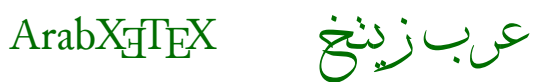

# An ArabTEX-like interface for typesetting languages in Arabic script with X L<sup>E</sup> <sup>A</sup>TEX

François Charette

2010/03/04 v1.1.4

# **Contents**

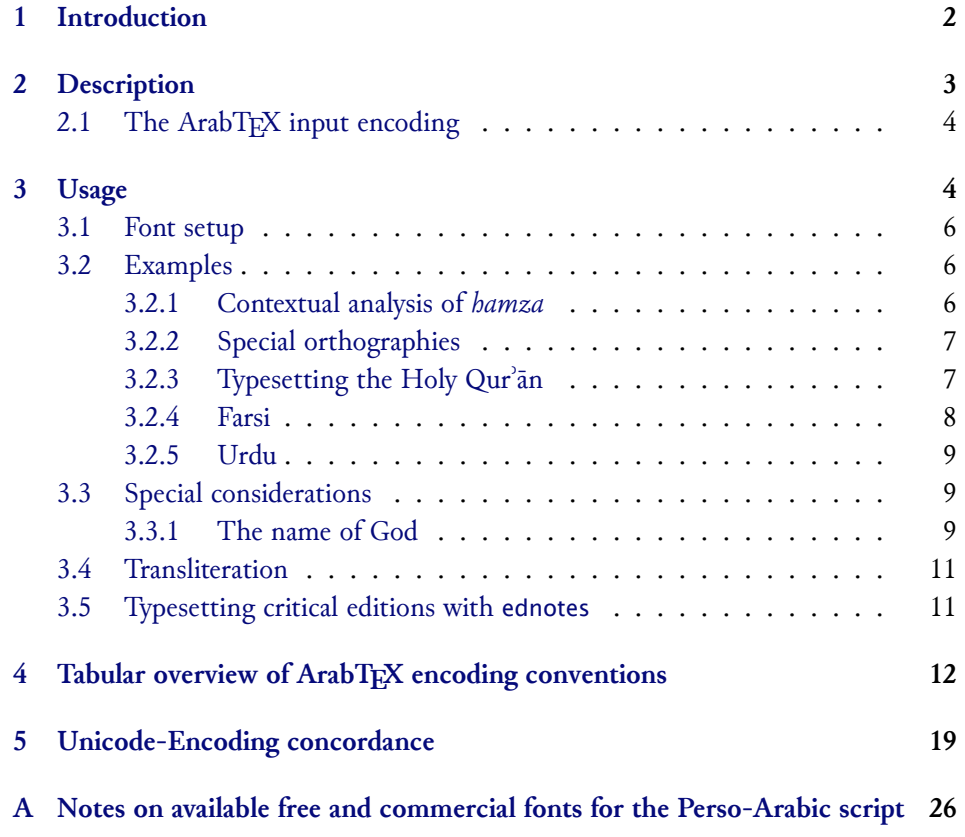

#### **[B Recommended Unicode fonts for transliterating Oriental languages](#page-25-1) 26**

#### **[C Implementation](#page-26-0) 27**

#### **Abstract**

This package provides a convenient ArabTFX-like user-interface for typesetting languages using the Arabic script in  $X \rightarrow E X$ , with flexible access to font features. Input in ArabTFX notation can be set in three different vocalization modes or in roman transliteration. Direct UTF-8 input is also supported. Since most of the 'real work' – namely parsing and converting ArabTEX input to Unicode – is done at the level of TECkit mappings, Arab $X \in T$  is really performant.

#### **Contents**

### <span id="page-1-0"></span>**1 Introduction**

Since the early 1990s, TFX users who wished to typeset in Arabic script have relied on Klaus Lagally's excellent ArabTEX system.<sup>1</sup> While ArabTEX's overall qualities and Lagally's masterful TEX-programming abilities are undeniable, the system can hardly hide its 15-odd years of existence. Or to state it otherwise, it is now slowly becoming an archaic piece of sofware (which as a historian who has used ArabTEX for more than eleven years I find a sad thing to admit). First of all, it is monolithic and idiosyncratic, in the sense that everything  $-$  from parsing the input encoding, to doing contextual analysis, to assembling all elements of the script and placing them on the page from right to left, in defiance of  $T_{F}X$ 's natural logic – is taken care of by means of TEX macro programming. Thus before the availability of relatively fast Pentium processors, ArabTEX was really slow, but this is less of an issue nowadays. Another disadvantage is that one is inexorably bound to use the custom Naskh font, which without being necessarily ugly does not meet the standards of fine typesetting. Finally, the collection of very sophisticated T<sub>EX</sub> code that constitutes the ArabT<sub>EX</sub> package is not documented at all, which means that even though it is now licensed under the LPPL, its internals are extremely difficult to understand in depth. (It is only fair to state, however, that Prof. Lagally has been extremely responsive to ideas, suggestions and wishes by users in the past).

2

<sup>&</sup>lt;sup>1</sup> <ftp://ftp.informatik.uni-stuttgart.de/pub/arabtex/arabtex.htm>. Version 2.00 was released in April 1992 and version 3.00 in November of the following year. The latest stable version (dated 2 July 2006) is 3.11s. Since version 3.02 the Hebrew language is also supported.

The introduction of Omega in *ca*. 1996, a T<sub>E</sub>X extension for multilingual, multidirectional typesetting based on Unicode, raised of course many hopes, but these have by now completely dissipated since the project has been moribund for several years and is now probably defunct. Aleph, a more humble attempt to reach some of the goals set by Omega, has been equally unsuccessful.<sup>2</sup> Both engines suffered of numerous bugs and never reached a stable and usable state, *at least according to my own subjective experience*.

After completion of the initial alpha version of ArabXTFX, I came across the package Arabi by Youssef Jabri on  $CTAN$ .<sup>3</sup> This is a pure LaTeX/Babel approach to Arabic typesetting which makes use of TFM hackery (by means of complex sequences of ligature rules) to provide custom contextual analysis for individual fonts. Thus the Arabi only works in combination with the fonts for which support is built in the package.

With the availability of Jonathan Kew's X<sub>T</sub>IFX, users can now rely on a very upto-date typesetting engine based on the integration of *ε*-TEX, Unicode, and modern font-rendering technology (AAT and ICU), without the complex hassle of font installation.<sup>4</sup>

### <span id="page-2-0"></span>**2 Description**

The ArabX<sub>I</sub>TEX package consists of a set of TECkit<sup>5</sup> mappings for converting internally from ArabTEX's ASCII input convention to Unicode, and a L<sup>A</sup>TEX style file (arabxetex.sty) that provides a convenient user interface for typesetting in those languages. For details on ArabTEX and its input convention the reader is referred to Lagally's detailed manual.<sup>6</sup> ArabX<sub>T</sub>TEX introduces several additions, and a few minor modifications, to ArabTEX's conventions. These are documented in tabular form in Section [4.](#page-11-0) ArabX<sub>T</sub>TEX relies on the package bidi which contains the macros necessary for bidirectional typesetting – using *ε*-TEX's \beginR …\endR, \beginL …\endL primitives. The main code in bidi.sty is essentially borrowed, with minor adaptations, from the file ribabel.def in the Babel distribution (where it serves for typesetting Hebrew). Some improvements in the beta version were inspired by Youssef Jabri's Arabi.

<sup>&</sup>lt;sup>2</sup> Based on Omega 1.15 and ε-Τ<sub>Ε</sub>Χ, Aleph attempted to provide a usable and stable branch. See <http://www.tug.org/TUGboat/Articles/tb25-1/bilotta.pdf>. Unfortunately the project is currently dormant.

<sup>3</sup> <http://www.ctan.org/tex-archive/language/arabic/arabi/>

 $^4$  <http://scripts.sil.org/xetex>. X $\frac{1}{2}$ FeX was originally developed for the Mac OS X platform, but Linux and WIN32 ports are now available.

<sup>5</sup> <http://scripts.sil.org/TECkit>

 $^6$  <http://129.69.218.213/arabtex/doc/arabdoc.pdf>

Languages supported at present are the same as in ArabT<sub>E</sub>X, namely: Arabic, Maghribi Arabic, Farsi (Persian), Urdu, Sindhi, Kashmiri, Ottoman Turkish, Kurdish, Jawi (Malay) and Uighur. ArabX: TEX adds support for several additional Unicode characters, so that some more languages are probably supported de-facto as well (such as Western Punjabi).

#### <span id="page-3-0"></span>**2.1 The ArabTEX input encoding**

Why would one need to type those languages by means of an old-fashioned ASCII representation? Native speakers have access to keyboards that allow to input them directly in Unicode, while non-native scholars who need to type them can use keymaps or keyboard utilities to achieve the same, so why bother? An expert in Arabic mathematical linguistic and author of the Perl module Encode::Arabic::ArabTeX, Otakar Srmž, has this to say about the virtues of  $ArabT<sub>F</sub>X$  ascit encoding:

"ArabTeX is an excellent extension to TeX/LaTeX designed for typesetting the right-to-left scripts of the Orient. It comes up with very intuitive and comprehensible lower ASCII transliterations, the expressive power of which is even better than that of the scripts."[Source: [http://](http://search.cpan.org/~smrz/Encode-Arabic-1.16/ArabTeX/ArabTeX.pm#DESCRIPTION) [search.cpan.org/~smrz/Encode-Arabic-1.16/ArabTeX/ArabTeX.pm#](http://search.cpan.org/~smrz/Encode-Arabic-1.16/ArabTeX/ArabTeX.pm#DESCRIPTION) [DESCRIPTION](http://search.cpan.org/~smrz/Encode-Arabic-1.16/ArabTeX/ArabTeX.pm#DESCRIPTION). See also [http://ufal.mff.cuni.cz/~smrz/ICFP2006/](http://ufal.mff.cuni.cz/~smrz/ICFP2006/icfp-encode.pdf) [icfp-encode.pdf](http://ufal.mff.cuni.cz/~smrz/ICFP2006/icfp-encode.pdf)]

There are indeed several advantages in using ArabT<sub>EX</sub> input convention for typesetting in the Arabic script, besides ease and legibility. First it is possible and even trivial to switch between a representation of the data in the Arabic script and its romanized transliteration, without having to modify it. Second, despite the increasing availability of good Unicode editors that support bidirectionality, editing (La)TFX source files with bidirectional content can be a real pain, for it leads to confusion and distraction. Also, with complex multi-layer documents such as critical editions, where footnotes and annotations abound, the advantage of dealing with a plain ASCII encoding cannot be overstated. Finally, such an input convention allows far greater control of typographical details.

#### <span id="page-3-1"></span>**3 Usage**

\textarab For short insertions (say within a LR text), use \text<language>[option]{...} \textfarsi etc. where <language> is one of the following (alternative names are given in brackets):

- **·** arab (Arabic),<sup>7</sup>
- **·** farsi (persian),
- **·** urdu,
- **·** sindhi,
- **·** pashto,
- **·** ottoman (turk),
- **·** kurdish,
- **·** kashmiri,
- **·** malay (jawi), and
- **·** uighur.

...

\begin{arab} For typesetting whole paragraphs in Arabic script, use

\begin{farsi}

etc. \begin{<language>}[option]

```
\end{<language>}
```
Most languages can be typeset in one of four modes: non-vocalized, vocalized, fully-vocalized, and transliterated, exactly as in ArabTFX, and these are switched by means of the options novoc, voc, fullvoc and trans, respectively. Note that Kurdish and Uighur only have one vocalization mode. The mode can be determined either globally as an option to the arabxetex package, or as a local option of either the \text<language> commands or \begin{<language>} ...\end{<language>} environments. When no option is set locally, the global option is chosen. The default global option is always *non-vocalized* mode.

There is also an option utf for input in plain UTF-8 encoding. Note that it is also possible to mix ArabTEX input convention and UTF-8 characters, since the latter will not be affected by the font-mapping (except of course in transliteration mode, unless your roman font also contains Arabic characters). There are also advantages of choosing an ArabTEX mapping (*i.e.,* one of the novoc, voc and fullvoc modes) even with UTF-8 encoding, as it provides easy access to special glyphs and some useful features. See further below.

\aemph

Left-to-right insertions in Latin script within an Arabic environment can be \textLR made by means of the command \textLR{…}.  $\leftarrow^8$  Emphasis in Arabic is traditionally <sup>→</sup> 1.1.2: New! indicated by overlining the text, and this can be achieved with the command \aemph:<sup>9</sup>

 $^7$  Since the command \arabic is already defined in L<sup>AT</sup>EX, we chose the environment arab and the command \textarab instead, but the equivalent environment Arabic and the command \textarabic are also available.

 $^8$  In version 1.0 this was called \textlatin, which was renamed \textromanin version 1.1. But the former conflicted with Babel, and the latter with Beamer. Hopefully \textLR won't be as short-lived!

\begin{arab}[novoc] mi\_tAl: \aemph{45} darajaT \end{arab}

مثال: ٤٥ درجة

#### <span id="page-5-0"></span>**3.1 Font setup**

\arabicfont ArabX<sub>T</sub>TEX requires the user to define an \arabicfont in the preamble. The recommended procedure, by means of fontspec, is to define it as follows:

\newfontfamily\arabicfont[Script=Arabic]{<fontname>}

If not, then a warning is issued and ArabXTFEX will attempt to load the font **Scheherazade** (designed by Bob Halissy and Jonathan Kew of SIL International).<sup>10</sup> You can also define specific fonts *<sup>←</sup>* for all other languages, by similarly defining *<sup>→</sup>*1.1: New! \<language>font, such as for example:

\newfontfamily\urdufont[Script=Arabic]{Nafees Pakistani Naskh}

So for example if the \texturdu command or the urdu environment is used, ArabXTFX will use the \urdufont if it is defined, and the \arabicfont if not. In the same manner one can define \maghribifont, \ottomanfont, \uighurfont, etc.

#### <span id="page-5-1"></span>**3.2 Examples**

#### <span id="page-5-2"></span>**3.2.1 Contextual analysis of** *hamza*

As with ArabTEX, a contextual analysis of the input encoding is performed (at the font-mapping level) to automatically determine the carrier of the *hamza*, as illustrated by the following examples:

#### \begin{arab}

```
'amruN, 'ibiluN, 'u_htuN, '"u_ht"uN, '"Uql"Id"Is, ra'suN, 'ar'asu,
sa'ala, qara'a, bu'suN, 'ab'usuN, ra'ufa, ru'asA'u, bi'ruN, 'as'ilaTuN,
ka'iba, qA'imuN, ri'AsaTuN, su'ila, samA'uN, barI'uN, sU'uN, bad'uN,
^say'uN, ^say'iN, ^say'aN, sA'ala, mas'alaTuN, saw'aTuN, _ha.tI'aTuN,
jA'a, ridA'uN, ridA'aN, jI'a, radI'iN, sU'uN, .daw'uN, qay'iN, .zim'aN
```
 $9$  This macro makes use of the mathematical command \overline, which explains why arabxetex requires the amsmath package. I welcome any suggestion that would make it possible to circumvent this dependency by emulating \overline directly.

 $^{10}$  Available from <code><http://scripts.sil.org/ArabicFonts>.</code> For typesetting Sindhi and Kashmiri, the font **Lateef**, available at the same place, is also recommended.

, yatasA'alUna, 'a`dA'akum, 'a`dA'ikum, 'a`dA'ukum maqrU'aT, mU'ibAt, taw'am, yas'alu, 'a.sdiq^A\$\;\$'uh\_u, ya^g^I'u, s^U'ila \end{arab}

ُمرٌ، إِبِلٌ، أَختٌ، أخت، أوقليديس، رَأْسٌ، أَرأْسُ، سَأَلَ، قَرَأْ، بُؤسٌ، أَبؤُسٌ، رَؤُفَ، رُؤَسَاءُ،<br>\*\*\*  $\tilde{ }$ َٔ و<br>ڊ َٔ َٔ اً  $\tilde{ }$ َٔ َٔ َ ُٔ َٔ اً بِئرٌ، أُسئِلَةٌ، كَئِبَ، قَائِمٌ، رِآسَةٌ، سُئِلَ، سَمَاءٌ، بَرِيءٌ، سُوءٌ، بَدءٌ، شَيءٌ، شَيءٍ، شَيئاً، ر<br>ر **ء**ِ ِ ۂ م<br>ر  $\tilde{ }$ رُ ِ ِ َٔ سَاءَلَ، مَسأَلَةٌ، سَوأَةٌ، خَطِيئَةٌ، جَاءَ، رِدَاءٌ، رِدَاءاً، جِيئَ، رَدِيءٍ، سُوءٌ، ضَوءٌ، قَيءٍ، ظِمئاً م<br>ر َ َ َٔ  $\tilde{\phantom{a}}$ ، يَتَسَاءَلُونَ، أَعدَاءَكُم، أَعدَائِكُم، أَعدَاؤُكُم مَقرُوؤَة، مُوئِبَات، تَوأَم، يَسأَلُ، أَصدِقَآ أُهْ،<br>. ُٔ َٔ َٔ َٔ  $\frac{1}{2}$ ب ِ<br>ئِ رُ رُ ََت َلْجِي<sub>َ</sub>ءُ، سُوَئِلَ رُ ر<br>ر  $\frac{1}{2}$ ي

#### <span id="page-6-0"></span>**3.2.2 Special orthographies**

Some Arabic words, like *mi'a* "hundred", have irregular orthographies. ArabXqTEX recognizes them automatically.

\begin{arab}[voc] mi'aT , mi'at"An , sab`ami'"aT \end{arab} ِمائة بع مِائَة ، مِائَتان ، س  $\tilde{\phantom{a}}$  $\tilde{ }$ 

**NB**: For the time being only *miʾa* is supported, but more irregular constructs should be added in later versions.

#### <span id="page-6-1"></span>**3.2.3 Typesetting the Holy Qurʾān**

High-quality typesetting of the Holy Qur'ān (القُرآن الكَريم) is a most complex and demanding task, which probably should be left to professional typesetters. Nevertheless, with Open Type fonts that cover the full Unicode range for the Arabic script, it is possible to achieve pretty decent results. The following examples represent my attempt to reproduce, with the font Scheherazade, the various typographic features of a typical printed edition from Saudi Arabia.

In printed Qur'ans, one frequently encounters typographical oddities that are not taken into account by Unicode, such as the *hamza* placed directly over the baseline instead as over the *alif*. But with a TEX macro it is possible to emulate this rather well:

\newcommand{\hamzaB}{\char"200D\char"0640\raise-.95ex\hbox{\char"0654}\char"200D}

```
\begin{arab}[fullvoc]
mina 'l-qur'Ani 'l-karImi, sUraTu 'l-ssajdaTi 15--16:
```
'innamA yu'minu bi-\hamzaB a|"Ay\_\_\_atinA 'lla\_dIna 'i\_dA \_dukkirUA bihA \_harrUA sujjadaN wa-sabba.hUA bi-.hamdi rabbihim wa-hum lA yastakbirUna SAJDA [[15]] tatajAfY\_a junUbuhum `ani 'l-ma.dAji`i yad`Una rabbahum \_hawfaN wa-.tama`aN wa-mimmA razaqn\_ahum yunfiqUna [[16]] \end{arab}

```
\begin{arab}[fullvoc]
sUraTu 'l-baqaraTi 71--72:
```
qAla 'innahu, yaqUlu 'innahA baqaraTuN llA \_dalUluN tu\_tIru 'l-'ar.da wa-lA tasq.I 'l-.har\_ta musallamaTuN llA ^siyaTa fIhA|^JIM qAluW" 'l-\hamzaB a\_\_\_ana ji'ta bi-'l-.haqqi|^JIM fa\_daba.hUhA wa-mA kAdduW" yaf`alUna [[71]] wa-'i\_d qataltum nafsaN fa-udda\$\,\$\_ara|'|\_i"tum fIhA|^SLY wa-al-ll\_ahu mu\_hrijuN mmA kun"tum taktumUna [[72]] \end{arab}

مِنَ ٱلْقُرآنِ ٱلْكَرِيمِ، سُورَةُ ٱلسَّجْدَةِ ١٥–١٦: ن<br>ب َ م<br>ر ْ إِنَّمَا يُؤْمِنُ بِاَيـٰتِنَا ٱلَّذِينَ إِذَا ذُكِّرُوا بِهَا خَرُّوا سُجَّداً وَسَبَّحُوا بِحَمْدِ رَبِّهِمْ وَهُمْ لَا يَسْتَكْبِرُونَ رُ ِّ ِسِ<br>بِ ب <u>ت</u> ِ ٔ و<br>ر َا ۞١٥ تَتَجَافَىٰ جُنُوبُهُمْ عَنِ ٱلْمَضَاجِعِ يَدْعُونَ رَبَّهُمْ خَوْفاً وَطَمَعاً وَمِمَّا رَزَقْنٰهُمْ يُنْفِقُونَ و<br>إ َ  $\frac{1}{2}$ ۠ ٦١ سُورَةُ ٱلْبَقَرَةِ ٧١–٧٢: **َ**  $\frac{1}{2}$ ب ۠ َ بع<br>ب قَالَ إِنَّهُ، يَقُولُ إِنَّهَا بَقَرَةٌ لَّا ذَلُولٌ تُثِيرُ ٱلْأَرْضَ وَلَا تَسْقِى ٱلْحَرْثَ مُسَلَّمَةٌ لَّا شِيَةَ فِيهَاْ قَالُوا ِ  $\tilde{\cdot}$ **ّ** ۠ لَ َ َٔ ֧֧֘֟֓*֟* رٌ ِ َّ َ  $\frac{1}{2}$ **ءِ** ٱلَـَٰنَ جِئْتَ بِٱلْحَقِّ فَذَبَحُوهَا وَمَا كَاذُّوا يَفْعَلُونَ ۞١٧ وَإِذْ قَتَلْتُمْ نَفْساً فَآدَّارَءَتُمْ فِيهَآ وَاللّهُ ِ ُت َ  $\tilde{\phantom{a}}$  $\frac{1}{2}$ ُمَّ<br>ه ْ ٔ مُخْرِجٌ مَّا كُنتُمْ تَكْتُمُونَ ۞٢٧ نن<br>م بر<br>م

#### <span id="page-7-0"></span>**3.2.4 Farsi**

These are some of the Persian examples in the ArabTFX documentation, typeset with the font Simple Farsi Bold:

#### \begin{farsi}[voc]

\_hwAb, xwI^s, \_hwod, ^ceH, naH, yal\_aH, \_hAneH, \_hAneHhA, \_hAneH-hA, ketAb-e, U, rAh-e, t\_U, nAmeH-i, man, bInI-e, An, mard, pA-i, In, zan, bAzU-i, In, zan, dAr-\_i, man, \_hU-\_i, t\_U, nAmeH-\_i, sormeH-\_i, gofteH-\_i, ketAb-I, rAh-I, nAmeH-I, dAnA-I, pArU-I, dAnA-I-keH, pArU-I-keH, rafteH-am, rafteH-Im, AnjA-st, U-st, t\_U-st, ketAb-I-st, be-man, be-t\_U, be-An, be-In, be-insAn, beU, be-U, .sA.heb"|\_hAneH,

pas"|andAz, naw"|AmUz \end{farsi}

خوَاب، خوِيش، خوُد، چِه، نَه، يَلْه، خاَنِه، خاَنِهها، خاَنِه ها، كِتاَبٍ، أَو، رَاهٍ، تُو، ناَمِهْ، مَن، **َ ِ َ ُ ُ َ َ َ َ َ ٰ َ َ ِ ُ** بِينِنِي، آن، مَرد، پَای، اِين، لَن، باَلْرُوی، اِين، لَن، دَارِ، مَن، خُوی، ثُو، نَامِهِ، سُرِمِهِ، **ِ ُ ِ َ** .<br>. **ُ َ ِ َ َ ُ َ َ ِ ِ** لُفتِهُ كِتأباِي، رَاهاِي، نَامِه اِي، دَانَايُ<sub>ي</sub>، پَارُو*ِيْي*، دَانَائِيكِه، پَارُو*ِيْيكِه*، رَفتِه اَم، رَفتِه اِيم، **َ ُ َ َ ُ َ َ َ َ ِ ُ و، و، ب ان، ب ِنس ِین، ب آن، ب و، ب ت ن، ب ِ ِ یست، بم اب ِت ُوست، ك وست، ت َاست، ا آنج ُ ا ِ ُ ا ِ َ ا ِ ا ِ ِ ُ ِ َ َ ُ وز و َام از، ن س َند ِه، پ ان احِب خ ص ُ َ َ َ َ َ**

#### <span id="page-8-0"></span>**3.2.5 Urdu**

An Urdu example, typeset with Nafees Pakistani Naskh:<sup>11</sup>

\begin{urdu}[novoc] ,ham `i^sq kE mArO.n kA itnA ,hI fasAna,h ,hae rOnE kO na,hI.n kO'I ,ha.nsnE kO zamAna,h ,hae

ya,h kiskA ta.sawwur ,hae ya,h kiskA fasAna,h ,hae jO a^sk ,hae A.nkhO.n mE.n tasbI.h kA dAnA ,hae \end{urdu}

> ہم عشق کے ماروں کا اتنا ہی فسان*ہ* ہے رونے لونہیں لوئی ہنسنے لوزمانہ ہے يه نسكا تصور بٍ يه نسكا فسانه بٖ*ح* ֧֖֖֚֓**֚** جواشک ہے انکھوں میں تسبیح کا دانا ہے ş

#### <span id="page-8-1"></span>**3.3 Special considerations**

#### <span id="page-8-2"></span>**3.3.1 The name of God**

The glyph FDF2, defined as 'ARABIC LIGATURE ALLAH ISOLATED FORM' by the Unicode Consortium, is a source of great confusion. It is displayed in the Unicode Book with

 $11$  The example is borrowed from <http://tabish.freeshell.org/u-trans/urducode.html>

an initial alif and thus represents the name of God, Allāh, which in Arabic is always written as a special ligature (*i.e.*, الله and not الله).<sup>12</sup>

However, a substantial portion of real-world fonts rather represent that ligature *without* the initial alif.<sup>13</sup> The confusion probably has to do with Unicode's omission to include the ALLAH ligature without the initial alif, which is imperatively required for typesetting expressions like *al-hamdu li-llāh* الحمد لله المربع المسلم المسلم المسلم المسلم بن الم the ligature الله in the Private Use Area and make it accessible as a default ligature for the sequence *lām-lām-hā*<sup>2</sup>. In such a case it can be generated from the input \textarab{l|lh} (the vertical bar here tells ArabXTFEX not to interpret the sequence ll as *lām* with *shadda*).<sup>14</sup> Besides not being a standard ArabTEX input sequence, the trouble is that there is no way to know a priori whether the font provides the glyph at all, and whether it is defined as a default ligature from the above input.

To solve this problem with ArabX<sub>T</sub>TEX, we had no choice but provide two classes of font mappings, one for each of the above two categories of Arabic fonts.<sup>15</sup> By default we assume the canonical situation where U+FDF2 corresponds to الله, but the user can change this by choosing one of the package options fdf2alif or fdf2noalif; \SetAllahWithAlif it can also be changed locally by means of the commands \SetAllahWithAlif and \SetAllahWithoutAlif \SetAllahWithoutAlif *before* making use of \arabicfont. In a future version we might perhaps implement a database of Arabic fonts within ArabXqTEX, so that this would work automatically in the most common cases.

The font Adobe Arabic has in addition the ligature *fa-li-llāh*: *fā fatḥa lām kasra lām hā*<sup>*'*</sup> → *فَللَّه → i,* which can be entered in ArabT<sub>E</sub>X notation as \textarab{falilh}. In this particular case we also provide the input convention FALILLAH.

<sup>&</sup>lt;sup>12</sup> The glyph الله is taken from the font Traditional Arabic. In Scheherazade its design is rather .الله :suboptimal

<sup>&</sup>lt;sup>13</sup> My research on Arabic fonts available or known to me yields the following picture: The fonts that do not display the initial alif in the ligature FDF2 include those provided by [Linotype;](http://www.linotype.com/2517/arabicfonts.html) the great majority of those licensed to or developed by [Microso](http://www.microsoft.com/typography/links/FontPortal.aspx?PID=8)ft (I could verify it for Times New Roman, Arial, Courier New, Microsoft Sans Serif, Arabic Transparent, Simplified Arabic, Simplified Arabic Fixed, WinSoft Serif Pro, Traditional Arabic, Andalus, Old Antic Bold, Old Antic Decorated and Farsi Simple Bold); the fonts distributed by [Arabeyes.org;](http://www.arabeyes.org) [SIL](http://scripts.sil.org/ArabicFonts)'s Lateef; and the fonts developed by [CRULP](file:www.crulp.org) in Pakistan. The Unicode-conformant fonts, on the other hand, are: [SIL'](http://scripts.sil.org/ArabicFonts)s Scheherazade, [Adobe Arabic](http://www.tdc.org/news/2006Results/AdobeArabic.html) (distributed with the [Middle-Eastern version](http://www.adobe.com/ceea/) of the latest [Adobe Reader 7\)](http://www.adobe.com/products/acrobat/readermain.html), Arial Unicode MS, and [Arabic Typesetting](http://sakkal.com/type/typesetting.html) (distributed with [VOLT](http://www.microsoft.com/typography/VOLT.mspx) and with Microsoft Office Proofing Tools 2003).

<sup>&</sup>lt;sup>14</sup> This currently does not work with Scheharazade, but the developers are aware of the issue.

<sup>&</sup>lt;sup>15</sup> This has the unfortunate consequence of doubling the number of mappings shipped with ArabX<sub>T</sub>TEX. But since their size is small, it is more an esthetic annoyance than a practical one.

#### <span id="page-10-0"></span>**3.4 Transliteration**

```
→ 1.1.2: New!
```
At the moment transliteration mappings are provided for Arabic, Persian, Urdu, Sindhi and Pashto. The rest may be provided in a future version. As a rule the default conventions provided are those of the Library of Congress. *←*For Arabic the alternative transliteration of the [Deutsche Morgenländische Gesellscha](http://www.orientasia.info/download/arab_trans.pdf)ft is also available (but should be still considered experimental). You can set it with the command \SetTranslitConvention \SetTranslitConvention{dmg}. To switch back to the Library of Congress transliteration, type \SetTranslitConvention{loc}. Additional conventions for other languages, as with ArabTEX, *e.g.,* Encyclopedia of Islam, Encyclopedia Iranica, etc., might be added later.<sup>16</sup>

Transliteration is set in italics by default. This can be changed by declaring, e.g., \SetTranslitStyle \SetTranslitStyle{\upshape}. To transliterate proper nouns with capitals, prefix \UC the words to be capitalized with \UC:

> \begin{arab}[trans] al-^say\_h al-`Alim \UC na.sIr \UC al-dIn \UC al-.tUsI \end{arab}

#### *al-shaykh al-ʿālim Naṣīr al-Dīn al-Ṭūsī*

Note that the article *al-* is automatically skipped. Note also that since the transliteration is coded in Unicode at the level of the font-mapping, it is necessary that the font contains all required glyphs.<sup>17</sup>

#### <span id="page-10-1"></span>**3.5 Typesetting critical editions with** ednotes

In conjunction with bidi, the ednotes package makes it wonderfully easy to typeset critical editions of texts in Arabic script (or other RTL scripts).<sup>18</sup> The direction of each level of footnotes can be controlled by means of \SetFootnoteHook{\setRL} (or \setLR) right before the declaration \DeclareNewFootnote{X}[...]. Here is an example preamble that might be used for typesetting a critical edition with ednotes and ArabX $TFR$ <sup>19</sup> See the ednotes documentation for more details.<sup>20</sup>

<sup>&</sup>lt;sup>16</sup> It is suggested that you contact the author if you have such needs.

<sup>&</sup>lt;sup>17</sup> See Appendix [B](#page-25-1) for a list of recommended Unicode fonts that cover the full LATIN EXTENDED ADDITIONAL plane.

<sup>&</sup>lt;sup>18</sup> The package [ledmac](http://tug.ctan.org/tex-archive/macros/latex/contrib/ledmac/ledmac.pdf) has not been extensively tested with bidi yet, but our initial trials were not successful.

<sup>&</sup>lt;sup>19</sup> Of course if the edition is typed directly in UTF-8 encoding, the use of ArabX $H$ FX is by no means compulsory. Yet see the remarks in  $\S 2.1$  above.

<sup>20</sup> <http://www.ctan.org/tex-archive/macros/latex/contrib/ednotes/ednotugb.pdf>. See also [http://www.webdesign-bu.de/uwe\\_lueck/critedltx.html](http://www.webdesign-bu.de/uwe_lueck/critedltx.html).

\usepackage[modulo,perpage,para\*]{ednotes}%this calls manyfoot.sty and lineno.sty \usepackage{arabxetex}

```
% make \footnoterule of \textwidth
\makeatletter%
\renewcommand{\footnoterule}{\kern-3\p@
  \hrule width \textwidth \kern 2.6\p@}
\makeatother
```

```
\modulolinenumbers[5]
% this is to set linenumbering in Arabic:
\renewcommand{\linenumberfont}{\arabicfont\addfontfeature{Mapping=arabicdigits}\tiny}
```

```
\renewcommand{\extrafootnoterule}{}
```

```
\SelectFootnoteRule[0]{extra}
```

```
\SetFootnoteHook{\unsetRL}%--> must appear immediately before \DeclareNewFootnote
%% For ednotes the command \PrecedeLevelWith{X}{hook} is available
\DeclareNewFootnote{B}[fnsymbol]
\renewcommand*{\differentlines}[2]{\linesfmt{\RL{#1$-$#2}}}%
\renewcommand*{\linesfmt}[1]{\raisebox{1ex}{\linenumberfont #1}~}%
\renewcommand{\lemmafmt}[1]{#1~[ }%
%Custom macros to enter variants, additions, omissions, illegible passages,
% text above the line, marginal notes, lacunae, and restorations:
\newcommand{\VAR}[2]{\Anote{\textarab{#1}}{\textarab{#2}}}
\newcommand{\ADD}{\textroman{\textbf{+}}\,}% or \textarab{zAyid fI}\
\newcommand{\OM}{\textroman{\textbf{\char"2013}}\,}% or \textarab{nAqi.s fI}\
\newcommand{\ILLEG}{\textarab{.gayr maqrU' fI}\ }
\newcommand{\BLANK}{\textarab{bayA.d fI}\ }
\newcommand{\SUPERLIN}{\textarab{ta.ht al-sa.tr fI}\ }
\newcommand{\MARG}{\textarab{bi-al-hAmi^s fI}\ }
\newcommand{\LACUNA}{\textroman{\textlangle~{\dots}~\textrangle}}
\newcommand{\RESTOR}[1]{\textroman{\textrangle}#1\textroman{\textlangle}}
% to separate lemmas in different manuscripts:
\def\SEP{\enskip$\Vert$\enskip}
```
For a real-life example of how to use ednotes with ArabXTFX, see the file ednotes\_example.tex which comes with this package.

# <span id="page-11-0"></span>**4 Tabular overview of ArabTEX encoding conventions**

The table is arranged alphabetically following the most signicant letter of the input code. Color convention: red means that the glyph is the default for the given input code, and that it is available in all languages except those where different glyphs are shown (in black). That default glyph is also displayed in light gray under each language in which it is featured. Glyphs in blue are archaic forms (*e.g.,* old Urdu). An asterisk after the Unicode number means that the character was not available with ArabTEX. Green glyphs are special: either they are used to represent defective writing or they provide characters for other languages. Those shown in the column for Arabic are available by default. See the relevant notes at the end.

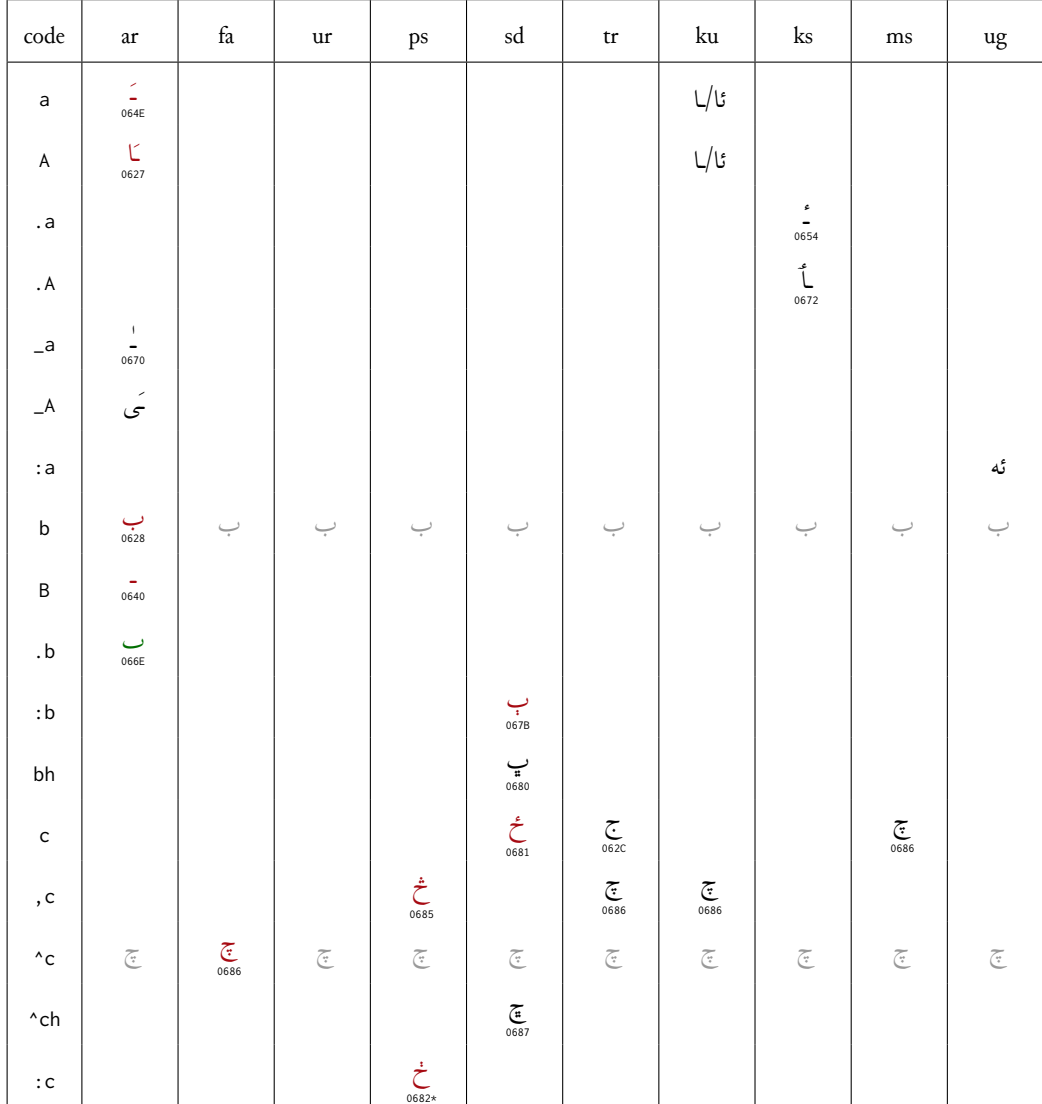

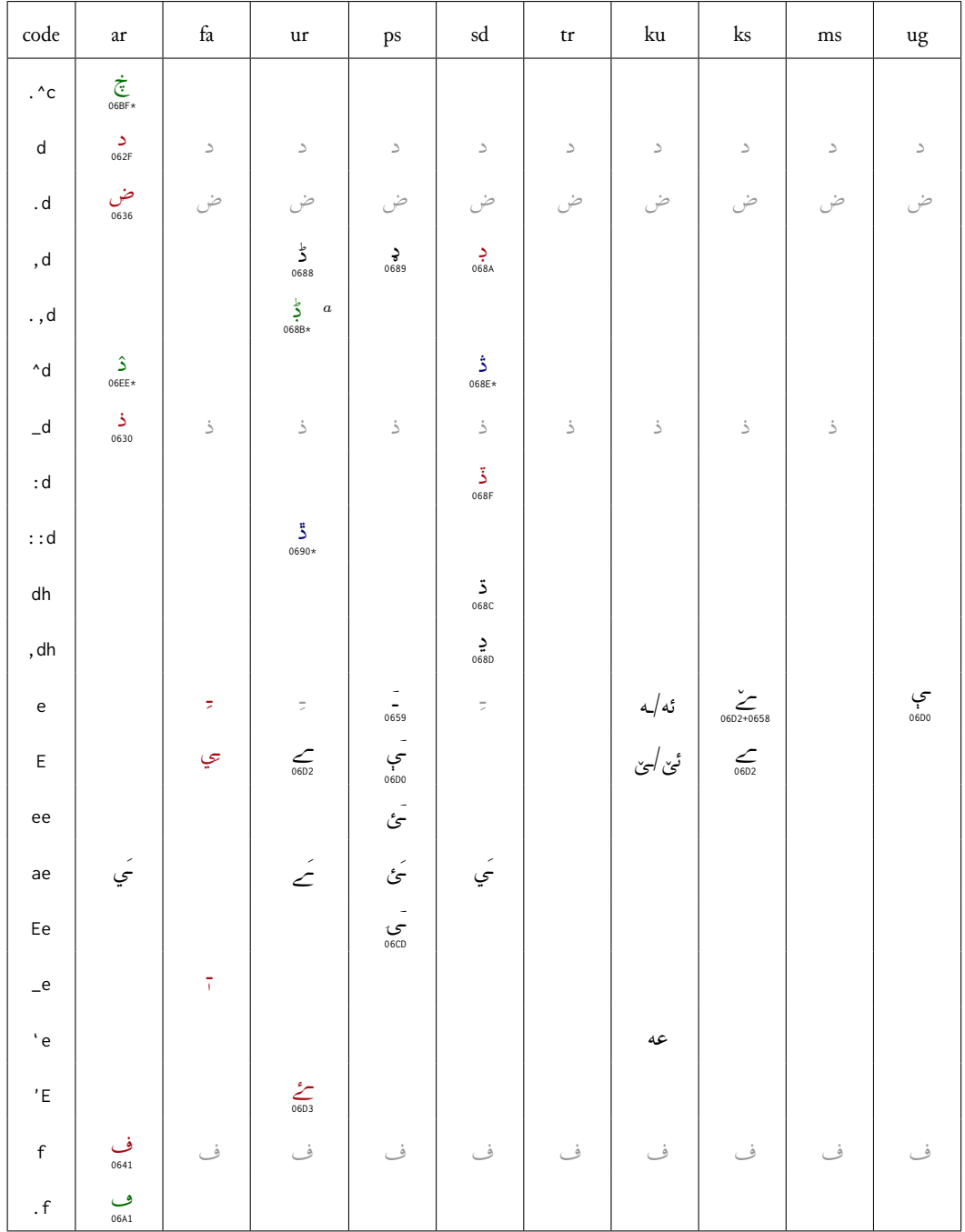

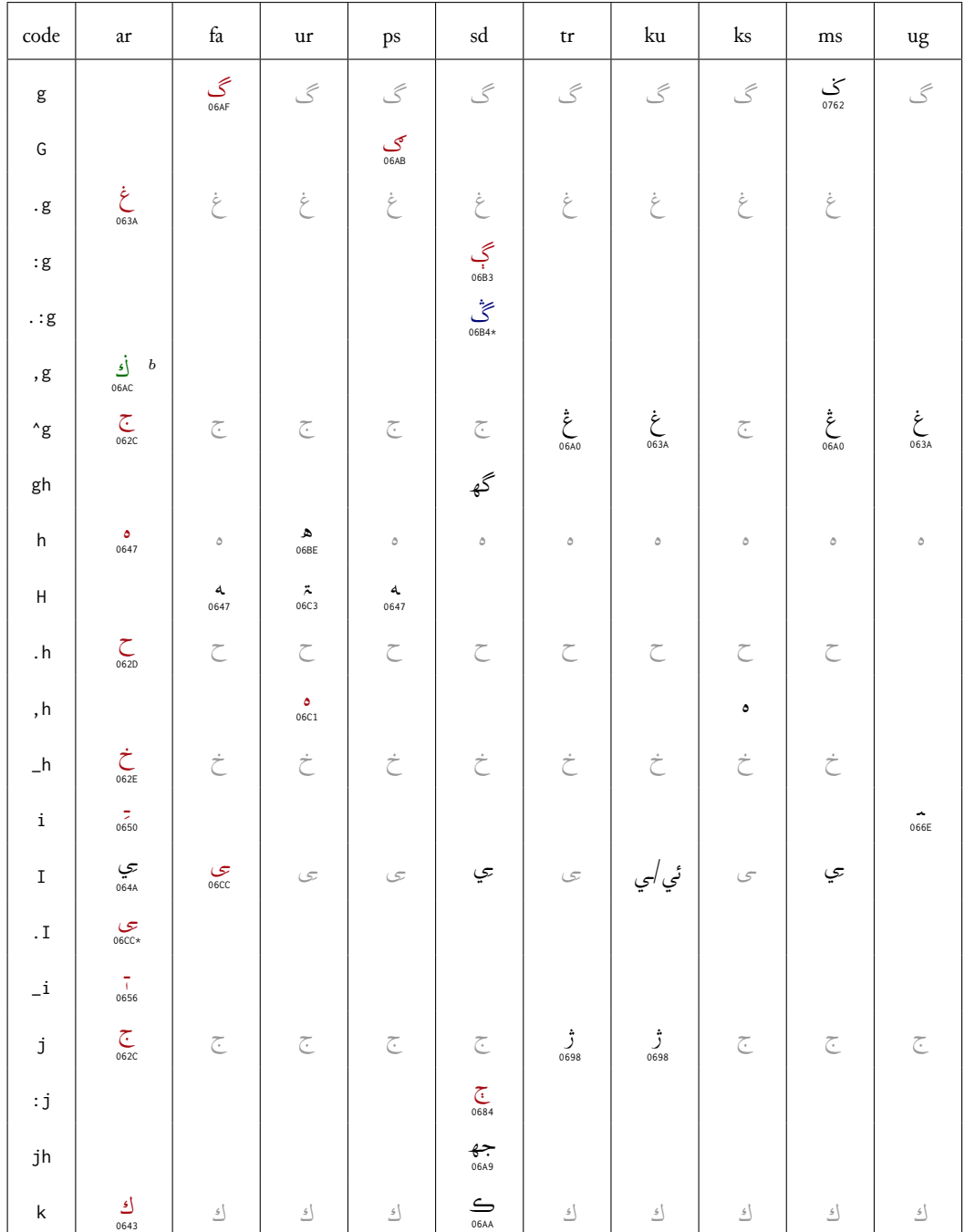

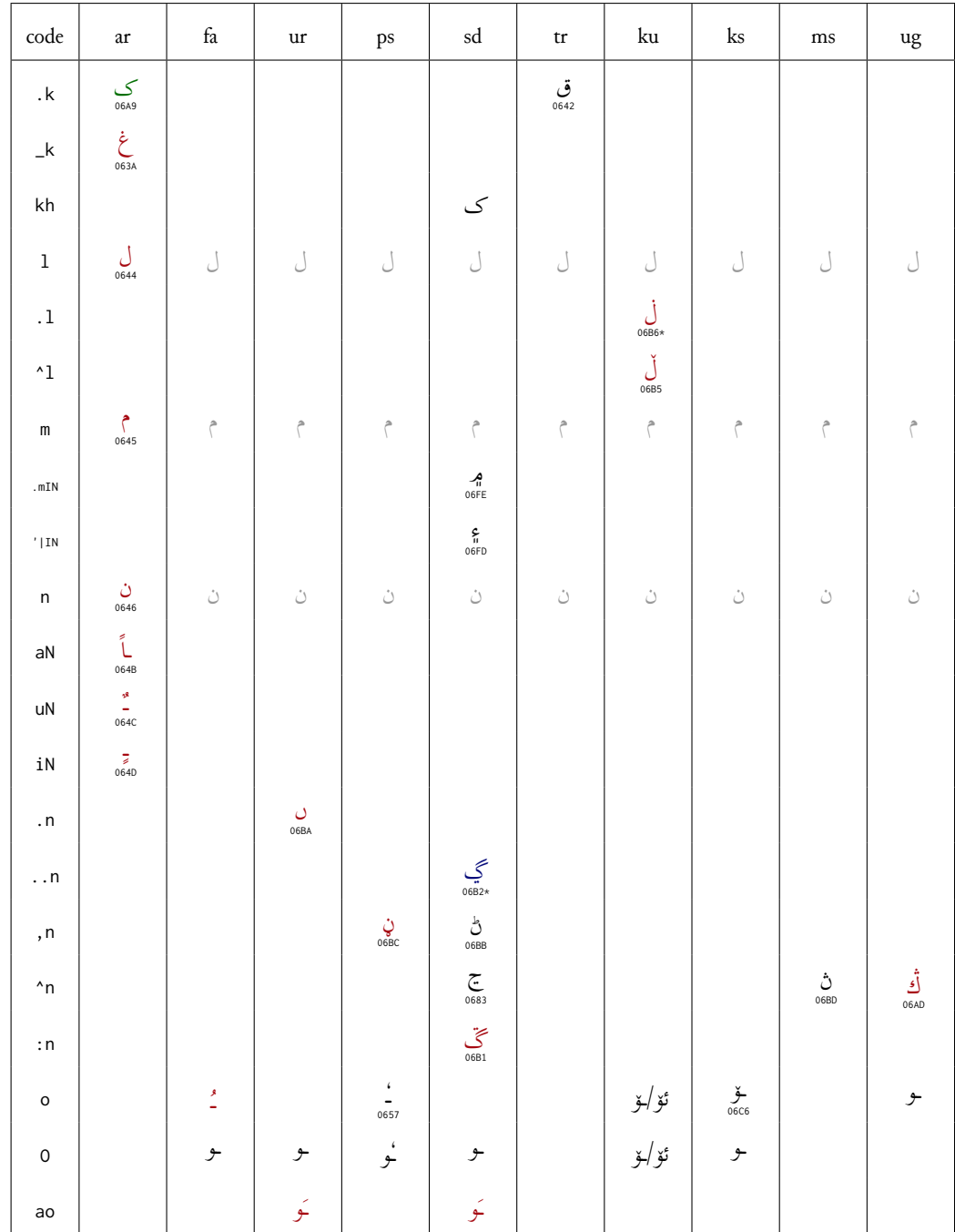

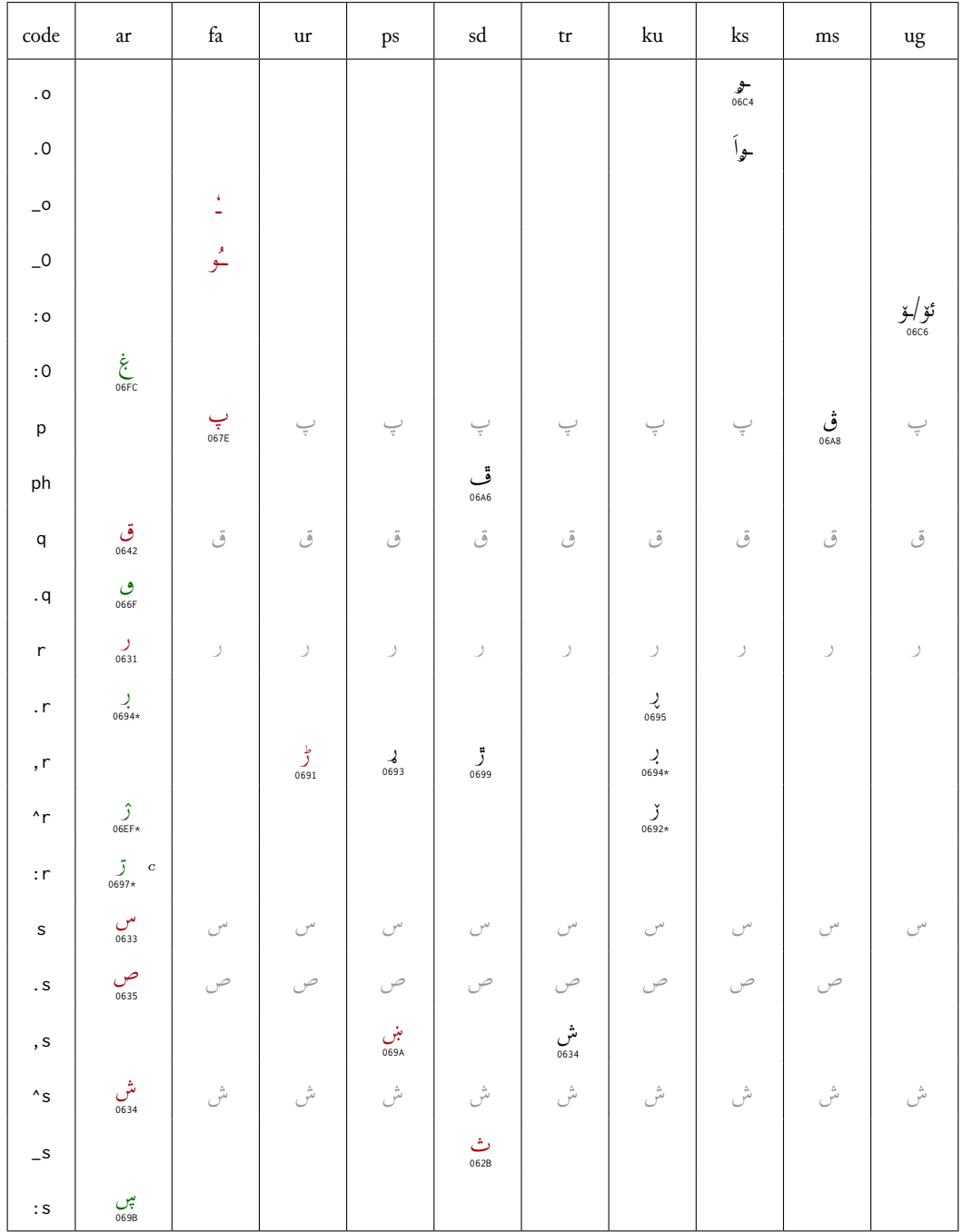

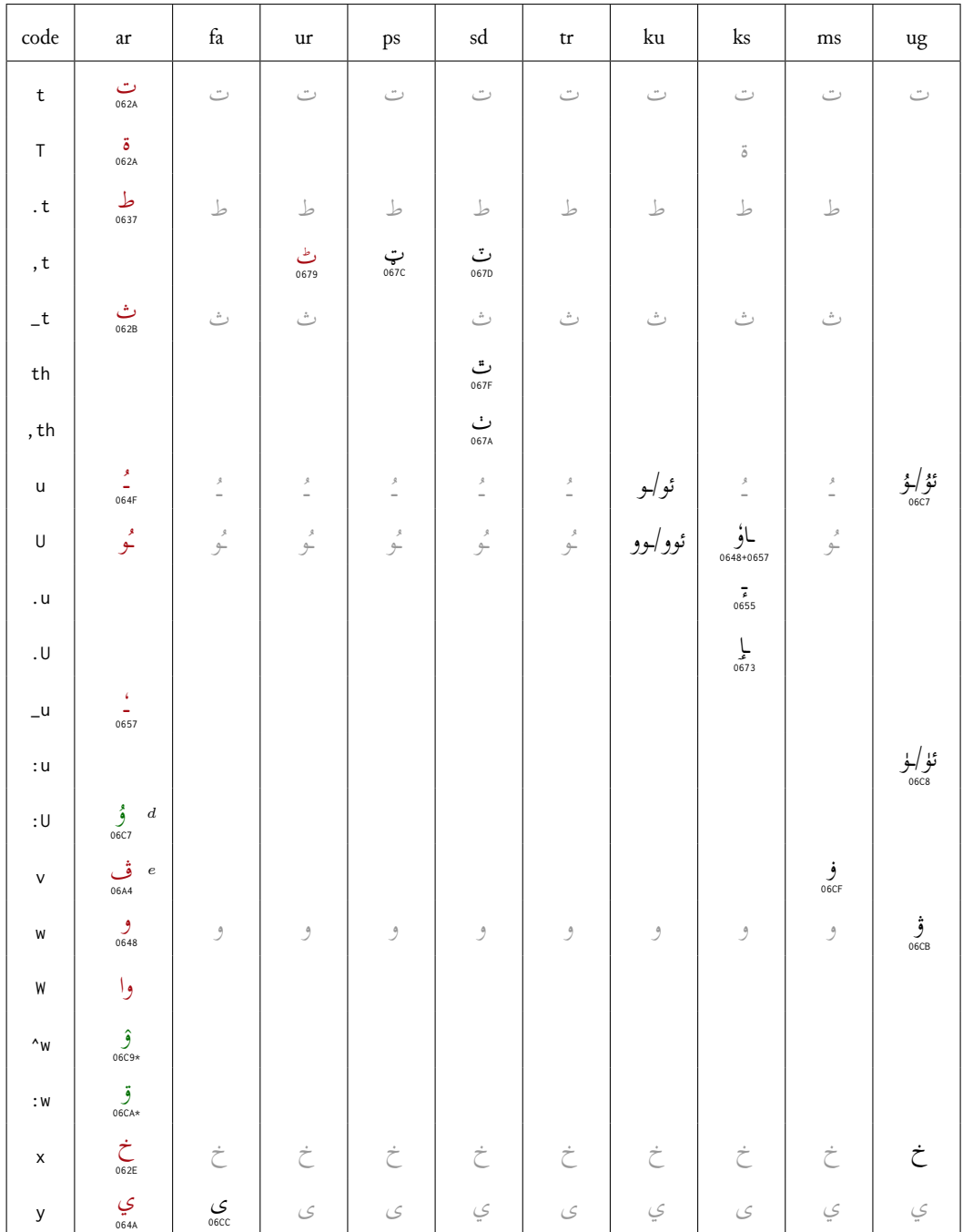

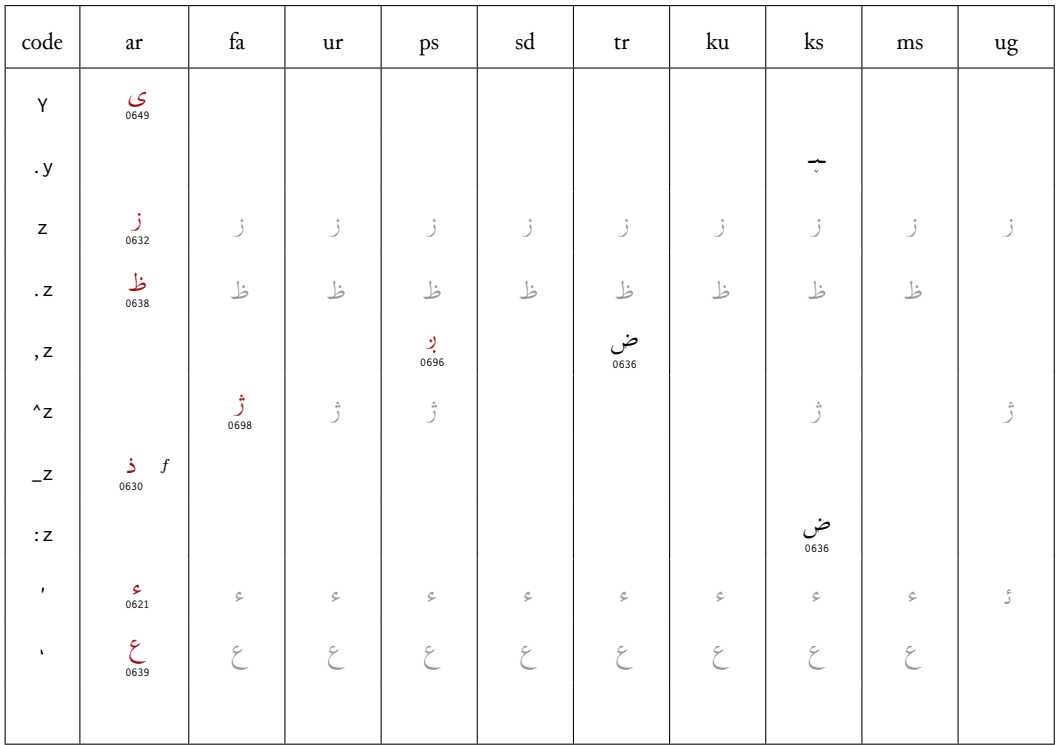

a For Western Punjabi (Lahnda).<br>
b Alternative form of  $\leq$  in Malay.<br>
c For Dargwa (language of Dagestan).<br>
d For Kirgiz (and Uighur).<br>
e To transliterate dialects and foreign words.

 $^f$  Alternative to  $\verb|_d.$ 

Maghribi Arabic is identical to Arabic except for the three letters  ${\sf f}, {\sf q}$  and  ${\sf v}$  which yield the glyphs  $(U+06A2)$ , ف  $(U+06A7)$ , and ف  $(U+06A5)$ , respectively.

#### <span id="page-18-0"></span>Unicode-Encoding concordance 5

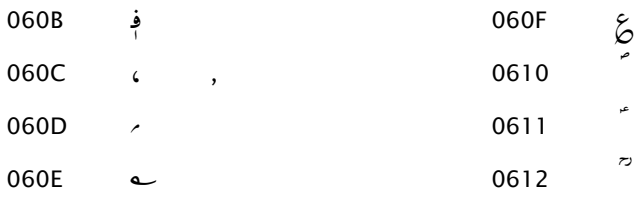

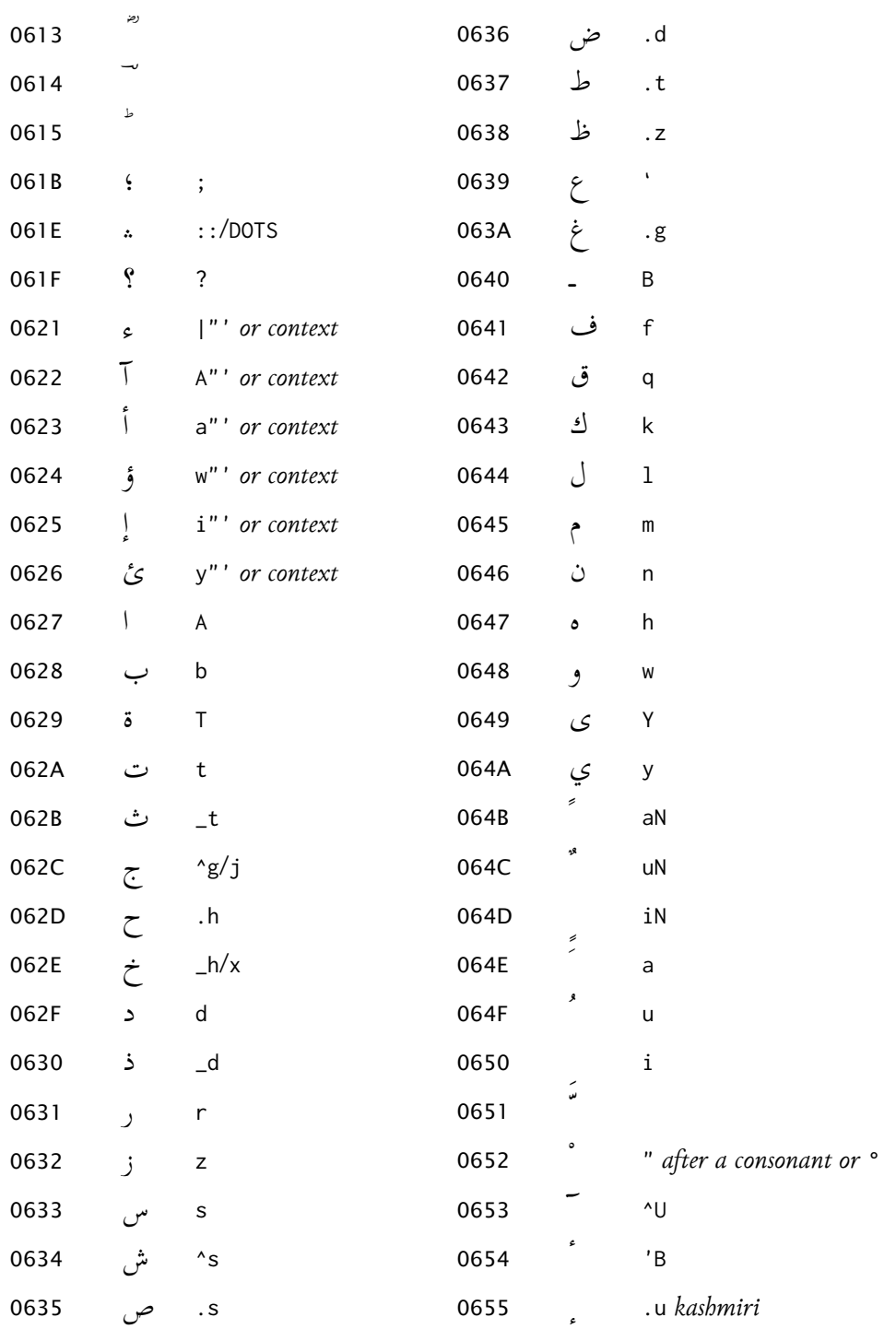

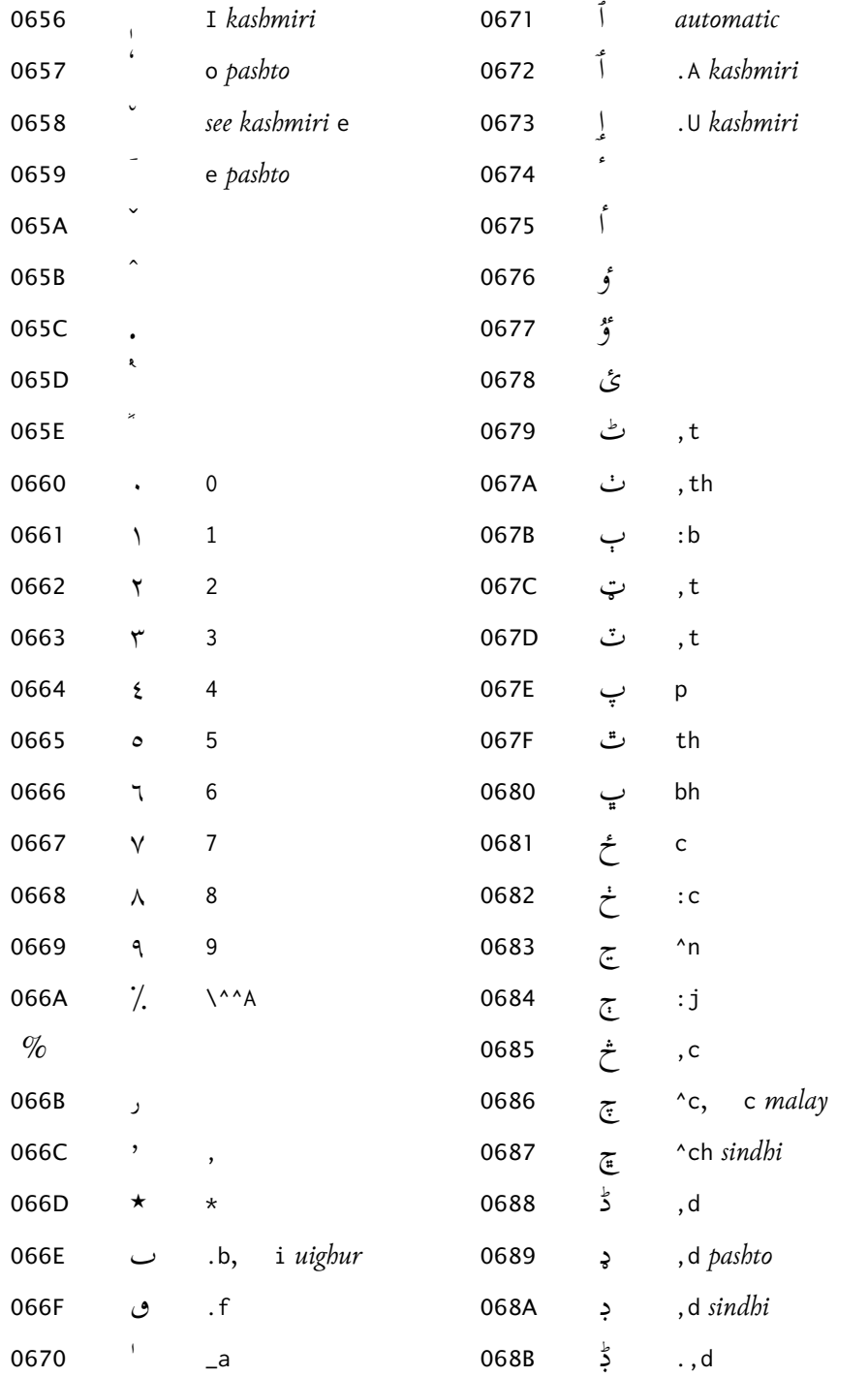

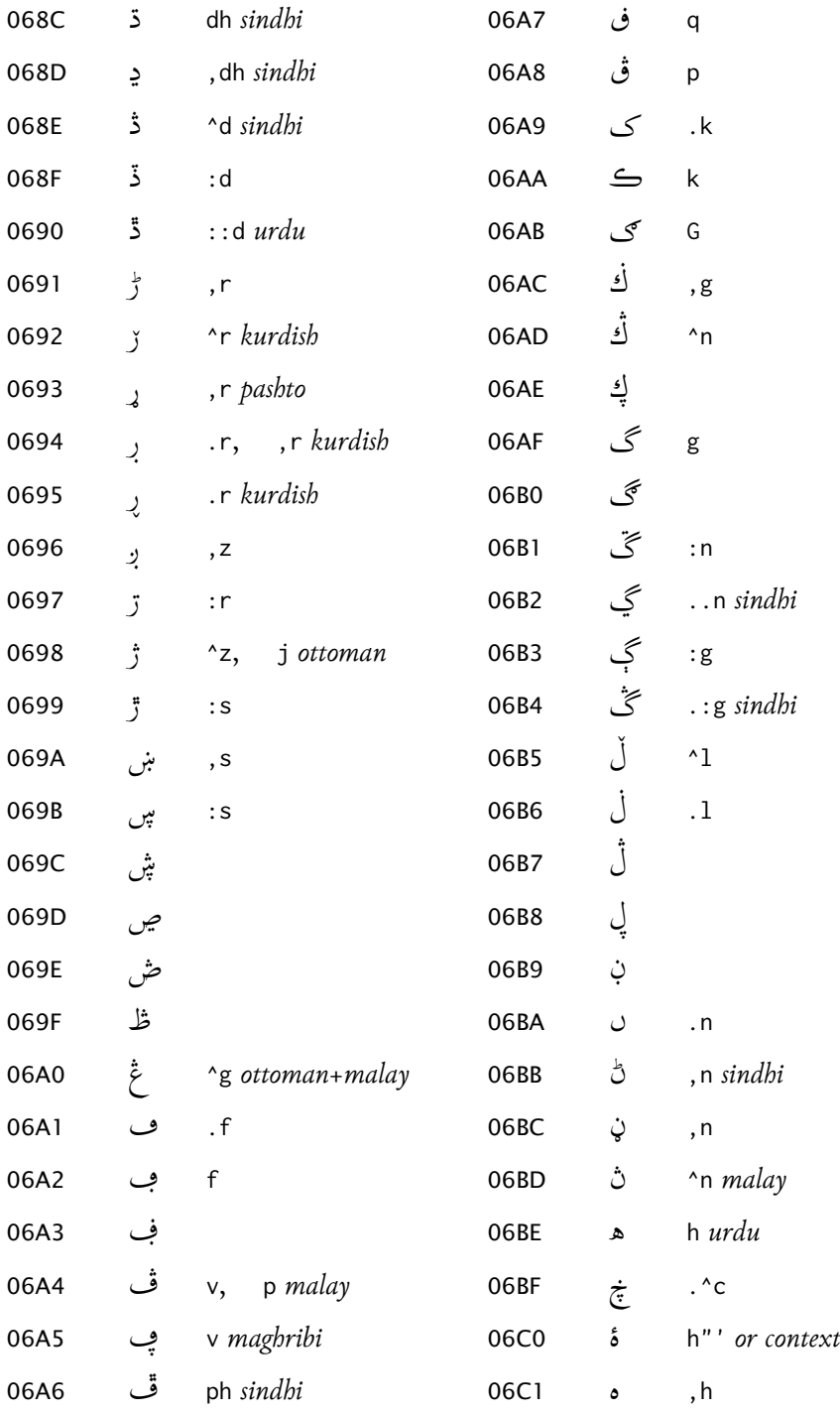

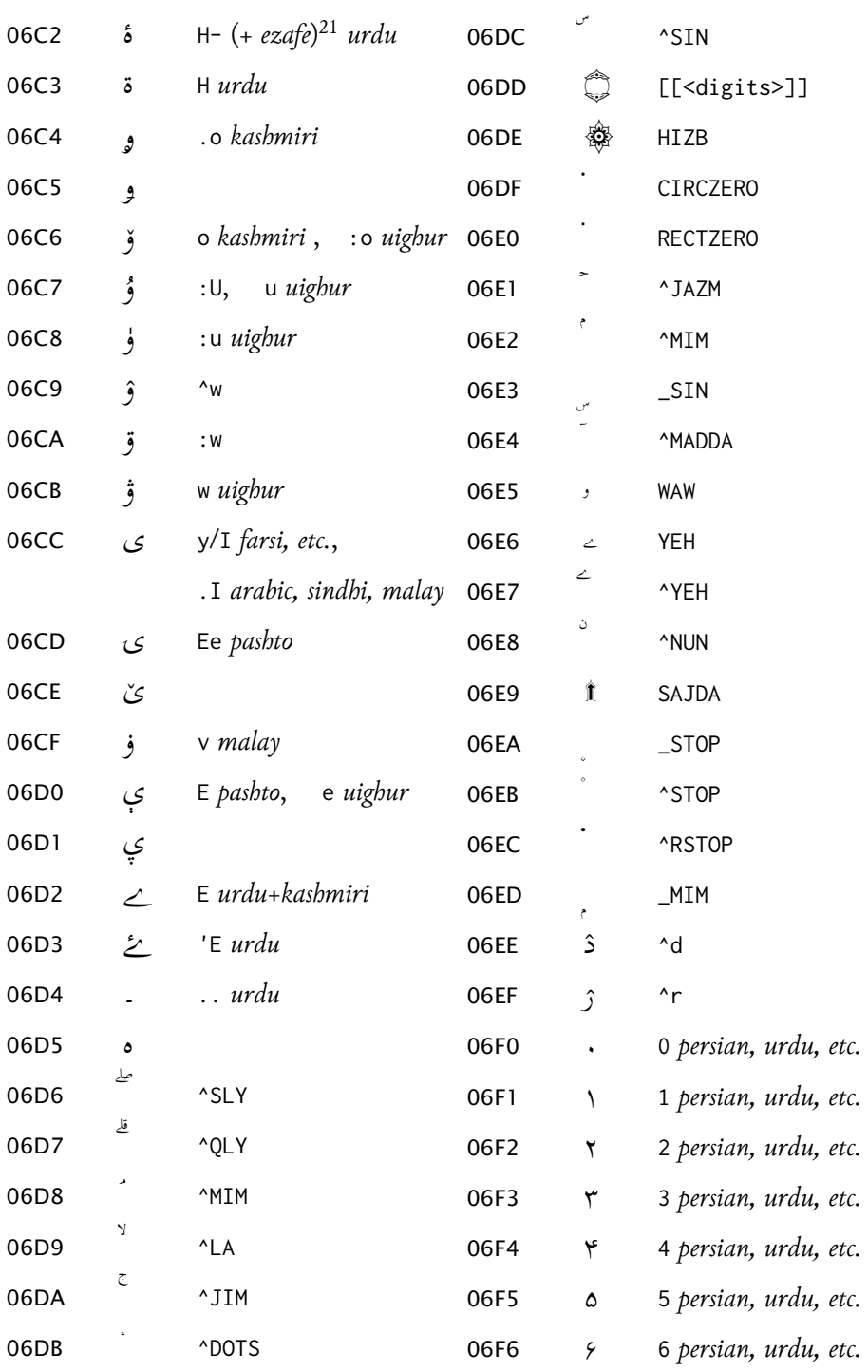

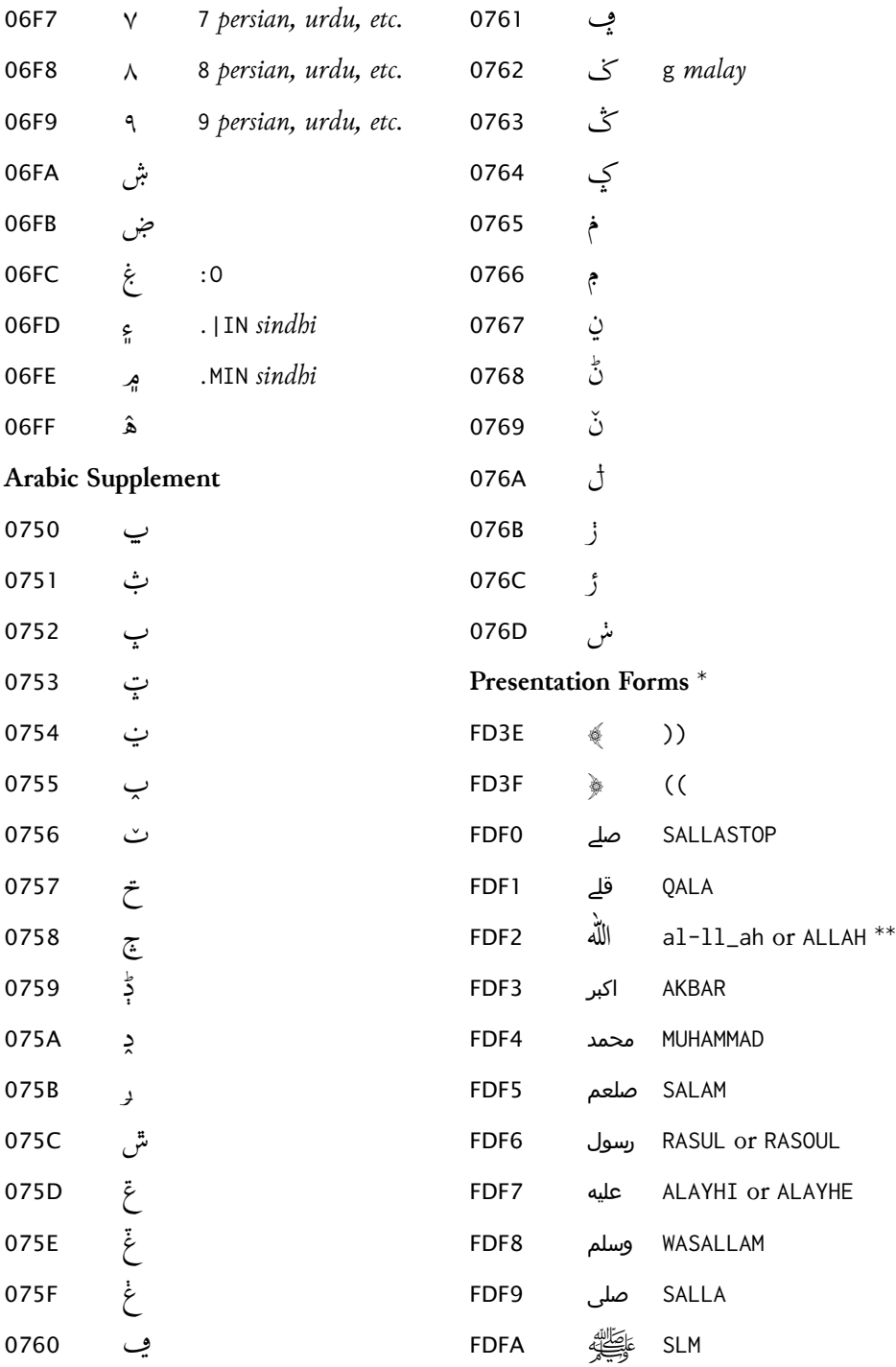

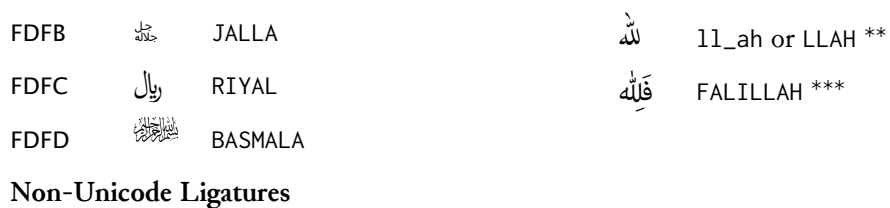

Notes

\* Since most of these glyphs are not present in Scheherazade (and, with a few exceptions, are very rarely featured in other fonts), for illustration purposes we have taken FDF0, FDF1, FDF3-FDF9 and FDFB from Arial Unicode MS, FDFA from Adobe Arabic, and FDFD from AGA Arabesque.

\*\* See § 3.3.1

\*\*\* Specific to the font Adobe Arabic

# <span id="page-25-0"></span>**A Notes on available free and commercial fonts for the Perso-Arabic script**

NB: This list is incomplete and has not been updated since 2007.

- 'Scheherazade' and 'Lateef' from SIL
- **·** 'Adobe Arabic'
- Free fonts from [Arabeyes.org](http://www.arabeyes.org)
- **·** …
- **·** Arabic fonts on Mac OS X: 'Geeza Pro', 'DecoType Naskh', …more?
- **·** 'Arabic Typesetting' and other Arabic fonts licensed to Microso
- **·** Commercial fonts by vendors:
	- **–** Linotype GmbH: …
	- **–** AGFA Monotype: …
	- **–** ParaType: …
	- **–** …

# <span id="page-25-1"></span>**B Recommended Unicode fonts for transliterating Oriental languages**

Here follows a list of open source and freeware fonts with full LATIN EXTENDED ADDITIONAL coverage.<sup>22</sup> NB: This list has not been updated since 2007.

- **·** Gentium, Doulos, Charis: <http://scripts.sil.org/FontDownloads>
- **·** Junicode: <http://junicode.sourceforge.net/>
- **·** Libertine: <http://linuxlibertine.sourceforge.net/>
- **·** DejaVu Serif / Sans / Sans Mono: [http://dejavu.sourceforge.net/wiki/index.php/](http://dejavu.sourceforge.net/wiki/index.php/Main_Page) [Main\\_Page](http://dejavu.sourceforge.net/wiki/index.php/Main_Page)
- **·** Lucida Grande: Mac OS X
- **·** TITUS Cyberbit Basic: <http://titus.fkidg1.uni-frankfurt.de/unicode/tituut.asp>
- **·** Thryomanes: <ftp://ftp.io.com/pub/usr/hmiller/fonts/Thryomanes12.zip>
- **·** jGaramond: <http://www.janthor.de/jGaramond/>
- **·** Everson Mono Unicode (shareware): <http://www.evertype.com/emono/>
- **·** Arial Unicode MS: Windows
- Microsoft Sans Serif: Windows
- **·** FreeSerif / FreeSans / FreeMono: <http://savannah.nongnu.org/projects/freefont/>
- **·** Roman Unicode: <http://everywitchway.net/linguistics/fonts/roman.html>
- **·** Chrisanthi Unicode: <http://everywitchway.net/linguistics/fonts/chrysuni.html>
- **·** HindSight Unicode (not very nice): [http://dartcanada.tripod.com/Objets/Zips/HindUnic.](http://dartcanada.tripod.com/Objets/Zips/HindUnic.zip) [zip](http://dartcanada.tripod.com/Objets/Zips/HindUnic.zip)
- **·** AbRoman: <http://www.languagegeek.com/font/fontdownload.html>
- **·** Garava: <http://www.aimwell.org/Fonts/fonts.html>

<sup>&</sup>lt;sup>22</sup> See this [webpage](http://www.alanwood.net/unicode/fonts.html#general) for more details.

- **·** Verajja (based on Bitstream Vera Sans, so very similar to DejaVu Sans): [http://www.](http://www.aimwell.org/Fonts/fonts.html) [aimwell.org/Fonts/fonts.html](http://www.aimwell.org/Fonts/fonts.html)
- **·** Legendum: <http://home.kabelfoon.nl/~slam/fonts/fonts.html>
- **·** Code2000 (shareware): <http://www.code2000.net>

## <span id="page-26-0"></span>**C Implementation**

```
1 \NeedsTeXFormat{LaTeX2e}
2 \ProvidesPackage{arabxetex}
3 [2010/03/04 v1.1.4 ArabTeX-like interface for XeLaTeX]
4 %
5 \DeclareOption{fullvoc}{\def\ax@mode{fullvoc}}
6 \DeclareOption{voc}{\def\ax@mode{voc}}
7 \DeclareOption{novoc}{\def\ax@mode{novoc}}
8 \DeclareOption{trans}{\def\ax@mode{trans}}
9 \DeclareOption{utf}{\def\ax@mode{utf}}
10 \DeclareOption{fdf2alif}{\def\ax@font@allah{fdf2alif}}
11 \DeclareOption{fdf2noalif}{\def\ax@font@allah{fdf2noalif}}
12 \newif\ifmirror@punct\mirror@punctfalse
13 \DeclareOption{mirrorpunct}{\mirror@puncttrue}
14 \ExecuteOptions{novoc,fdf2alif}
15 \ProcessOptions
16 \def\ax@mode@fullvoc{fullvoc}
17 \def\ax@mode@voc{voc}
18 \def\ax@mode@novoc{novoc}
19 \def\ax@mode@trans{trans}
20 \def\ax@mode@utf{utf}
21 \newif\ifax@mode@defined
22 \def\ax@ismode@defined#1{%
23 \ifcsname ax@mode@#1\endcsname%
24 \ax@mode@definedtrue%
25 \else
26 \ax@mode@definedfalse%
27 \fi}
28 \def\ax@lang{arab}%default language (for macros like \aemph)
29 \RequirePackage{amsmath}%because of macro \overline used in \aemph
30 \RequirePackage{fontspec}
31 \RequirePackage{bidi}
32 \AtBeginDocument{\ifdefined\arabicfont\relax\else
33\PackageWarning{arabxetex}{\string\arabicfont\ is not defined!^^JI will try to load Scheherazade (scale
34 \newfontfamily\arabicfont[Script=Arabic,Scale=1.5]{Scheherazade}\fi}%
```
\def\ax@trans@style{\itshape}%

```
36 \newcommand{\SetTranslitStyle}[1]{\def\ax@trans@style{#1}}
37 \newcommand{\SetTranslitConvention}[1]{\def\ax@trans@convention{#1}}
38 \def\ax@trans@convention{loc}% Library of Congress is default
39 \newcommand{\SetAllahWithAlif}{\def\ax@font@allah{fdf2alif}}
40 \newcommand{\SetAllahWithoutAlif}{\def\ax@font@allah{fdf2noalif}}
41 \def\utf@fontfeature{\ifmirror@punct\addfontfeature{Mapping=mirrorpunct}\else\relax\fi}
42 \def\arabtex@codes{\catcode`^=11\relax\catcode`_=11\relax}
43 \def\UC{\char"E000} % This is used to capitalize the following letter (ig-
  noring
44 % article al-) in transliteration mode
45 %%%Font setup
46 \def\ax@farsi@font{\ifdefined\farsifont\farsifont\else\arabicfont\fi}
47 \def\ax@urdu@font{\ifdefined\urdufont\urdufont\else\arabicfont\fi}
48 \def\ax@pashto@font{\ifdefined\pashtofont\pashtofont\else\arabicfont\fi}
49 \def\ax@maghribi@font{\ifdefined\maghribifont\maghribifont\else\arabicfont\fi}
50 \def\ax@sindhi@font{\ifdefined\sindhifont\sindhifont\else\arabicfont\fi}
51 \def\ax@kashmiri@font{\ifdefined\kashmirifont\kashmirifont\else\arabicfont\fi}
52 \def\ax@ottoman@font{\ifdefined\ottomanfont\ottomanfont\else\arabicfont\fi}
53 \def\ax@kurdish@font{\ifdefined\kurdishfont\kurdishfont\else\arabicfont\fi}
54 \def\ax@malay@font{\ifdefined\malayfont\malayfont\else\arabicfont\fi}
55 \def\ax@uighur@font{\ifdefined\uighurfont\uighurfont\else\arabicfont\fi}
56 \def\ax@urdu@font{\ifdefined\urdufont\urdufont\else\arabicfont\fi}
57
58 \newenvironment{arab}[1][\ax@mode]%
59 {\edef\@tempa{#1}%
60 \def\ax@lang{arab}%
61 \ax@ismode@defined{\@tempa}%
62 \ifax@mode@defined%
63 \ifx\@tempa\ax@mode@trans%
64 \par\arabtex@codes\ax@trans@style%
65 \addfontfeature{Mapping=arabtex-trans-\ax@trans@convention}%
66 \else
67 \ifx\@tempa\ax@mode@utf%
68 \par\setRL\arabicfont\utf@fontfeature%
69 \else
70 \par\setRL\arabicfont\arabtex@codes%
71 \addfontfeature{Mapping=arabtex-\ax@font@allah-\@tempa}%
72 \fi\fi
73 \else
74 \PackageWarning{arabxetex}{Mode \@tempa\ not defined, defaulting to \@ax@mode}%
75 \par\setRL\arabicfont\arabtex@codes%
76 \addfontfeature{Mapping=arabtex-\ax@font@allah-\ax@mode}%
```
\fi}

{\ifx\@tempa\ax@mode@trans\relax\else\unsetRL\fi\par}

\let\Arabic=\arab%

%%%

\newenvironment{maghribi}[1][\ax@mode]%

{\edef\@tempa{#1}%

\def\ax@lang{maghribi}%

\ax@ismode@defined{\@tempa}%

\ifax@mode@defined%

\ifx\@tempa\ax@mode@trans%

\par\arabtex@codes\ax@trans@style%

\addfontfeature{Mapping=arabtex-trans-\ax@trans@convention}%

\else

\ifx\@tempa\ax@mode@utf%

\par\setRL\ax@maghribi@font\utf@fontfeature%

\else

\par\setRL\ax@maghribi@font\arabtex@codes%

\addfontfeature{Mapping=arabtex-\ax@font@allah-maghribi-\@tempa}%

\fi\fi

\else

\PackageWarning{arabxetex}{Mode \@tempa\ not defined, defaulting to \@ax@mode}%

\par\setRL\ax@maghribi@font\arabtex@codes%

\addfontfeature{Mapping=arabtex-\ax@font@allah-maghribi-\ax@mode}%

\fi}

{\ifx\@tempa\ax@mode@trans\relax\else\unsetRL\fi\par}

%%%

\newenvironment{farsi}[1][\ax@mode]%

{\edef\@tempa{#1}%

\def\ax@lang{farsi}%

\ax@ismode@defined{\@tempa}%

\ifax@mode@defined%

\ifx\@tempa\ax@mode@trans%

\par\arabtex@codes\ax@trans@style%

\addfontfeature{Mapping=arabtex-farsi-trans-\ax@trans@convention}%

\else

\ifx\@tempa\ax@mode@utf%

\par\setRL\ax@farsi@font\utf@fontfeature%

\else

\par\setRL\ax@farsi@font\arabtex@codes%

\addfontfeature{Mapping=arabtex-\ax@font@allah-farsi-\@tempa}%

\fi\fi

\else

 \PackageWarning{arabxetex}{Mode \@tempa\ not defined, defaulting to \@ax@mode}% \par\setRL\ax@farsi@font\arabtex@codes%

\addfontfeature{Mapping=arabtex-\ax@font@allah-farsi-\ax@mode}%

\fi}

{\ifx\@tempa\ax@mode@trans\relax\else\unsetRL\fi\par}

\let\persian=\farsi

%%%

\newenvironment{urdu}[1][\ax@mode]%

{\edef\@tempa{#1}%

\def\ax@lang{urdu}%

\ax@ismode@defined{\@tempa}%

\ifax@mode@defined%

\ifx\@tempa\ax@mode@trans%

\par\arabtex@codes\ax@trans@style%

\addfontfeature{Mapping=arabtex-urdu-trans-\ax@trans@convention}%

\else

\ifx\@tempa\ax@mode@utf%

\par\setRL\ax@urdu@font\addfontfeature{Language=Urdu}%Mapping=arabtex-utf}%

\else

\par\setRL\ax@urdu@font\arabtex@codes%

\addfontfeature{Mapping=arabtex-\ax@font@allah-urdu-\@tempa}%

 $140 \ifmmode \big\vert \else$  140 \fi \fi

\else

\PackageWarning{arabxetex}{Mode \@tempa\ not defined, defaulting to \@ax@mode}%

\par\setRL\ax@urdu@font\arabtex@codes%

\addfontfeature{Mapping=arabtex-\ax@font@allah-urdu-\ax@mode}%

\fi}

{\ifx\@tempa\ax@mode@trans\relax\else\unsetRL\fi\par}

%%%

\newenvironment{pashto}[1][\ax@mode]%

{\edef\@tempa{#1}%

\def\ax@lang{pashto}%

\ax@ismode@defined{\@tempa}%

\ifax@mode@defined%

\ifx\@tempa\ax@mode@trans%

\par\arabtex@codes\ax@trans@style%

\addfontfeature{Mapping=arabtex-pashto-trans-\ax@trans@convention}%

\else

\ifx\@tempa\ax@mode@utf%

\par\setRL\ax@pashto@font\utf@fontfeature%

\else

\par\setRL\ax@pashto@font\arabtex@codes%

\addfontfeature{Mapping=arabtex-\ax@font@allah-pashto-\@tempa}%

\fi\fi

\else

\PackageWarning{arabxetex}{Mode \@tempa\ not defined, defaulting to \@ax@mode}%

\par\setRL\ax@pashto@font\arabtex@codes%

\addfontfeature{Mapping=arabtex-\ax@font@allah-pashto-\ax@mode}%

\fi}

{\ifx\@tempa\ax@mode@trans\relax\else\unsetRL\fi\par}

%%%

\newenvironment{sindhi}[1][\ax@mode]%

{\edef\@tempa{#1}%

\def\ax@lang{sindhi}%

\ax@ismode@defined{\@tempa}%

\ifax@mode@defined%

\ifx\@tempa\ax@mode@trans%

\par\arabtex@codes\ax@trans@style%

\addfontfeature{Mapping=arabtex-sindhi-trans-\ax@trans@convention}%

\else

\ifx\@tempa\ax@mode@utf%

 \par\setRL\ax@sindhi@font\addfontfeature{Language=Sindhi}%Mapping=arabtex-utf}% \else

\par\setRL\ax@sindhi@font\arabtex@codes%

 \addfontfeature{Mapping=arabtex-\ax@font@allah-sindhi-\@tempa,Language=Sindhi}%  $184 \left\{ \frac{1}{1} \right\}$ 

\else

 \PackageWarning{arabxetex}{Mode \@tempa\ not defined, defaulting to \@ax@mode}% \par\setRL\ax@sindhi@font\arabtex@codes%

 \addfontfeature{Mapping=arabtex-\ax@font@allah-sindhi-\ax@mode,Language=Sindhi}% \fi}

{\ifx\@tempa\ax@mode@trans\relax\else\unsetRL\fi\par}

%%%

\newenvironment{ottoman}[1][\ax@mode]%

{\edef\@tempa{#1}%

\def\ax@lang{ottoman}%

\ax@ismode@defined{\@tempa}%

\ifax@mode@defined%

%\ifx\@tempa\ax@mode@trans%

% \par\arabtex@codes\ax@trans@style%

% \addfontfeature{Mapping=arabtex-turk-trans-\ax@trans@convention}%

%\else

\ifx\@tempa\ax@mode@utf%

\par\setRL\ax@ottoman@font\utf@fontfeature%

\else

\par\setRL\ax@ottoman@font\arabtex@codes%

\addfontfeature{Mapping=arabtex-\ax@font@allah-turk-\@tempa}%

\fi%\fi

 \PackageWarning{arabxetex}{Mode \@tempa\ not defined, defaulting to \@ax@mode}% \par\setRL\ax@ottoman@font\arabtex@codes% \addfontfeature{Mapping=arabtex-\ax@font@allah-turk-\ax@mode}% \fi} {%\ifx\@tempa\ax@mode@trans\relax\else \unsetRL%\fi \par} \let\turk=\ottoman %%% \newenvironment{kurdish}[1][]% {\def\ax@lang{kurdish}% %\edef\@tempa{#1}% %\ifx\@tempa\ax@mode@trans% % \par\arabtex@codes\ax@trans@style% 222 % \addfontfeature{Mapping=arabtex-kurdish-trans-\ax@trans@convention}% %\else \ifx\@tempa\ax@mode@utf% \par\setRL\ax@kurdish@font\addfontfeature{Language=Kurdish}%Mapping=arabtexutf}% \else \par\setRL\ax@kurdish@font\arabtex@codes% \addfontfeature{Mapping=arabtex-\ax@font@allah-kurdish,Language=Kurdish}% \fi} {%\ifx\@tempa\ax@mode@trans\relax\else \unsetRL%\fi \par} %%% \newenvironment{kashmiri}[1][\ax@mode]% {\edef\@tempa{#1}% \def\ax@lang{kashmiri}% \ax@ismode@defined{\@tempa}% \ifax@mode@defined% %\ifx\@tempa\ax@mode@trans% % \par\arabtex@codes\ax@trans@style% % \addfontfeature{Mapping=arabtex-\ax@font@allah-kashmiri-trans-\ax@trans@convention}% %\else \ifx\@tempa\ax@mode@utf% \par\setRL\ax@kashmiri@font\utf@fontfeature% \else \par\setRL\ax@kashmiri@font\arabtex@codes% \addfontfeature{Mapping=arabtex-\ax@font@allah-kashmiri-\@tempa}% \fi%\fi

\else

 \PackageWarning{arabxetex}{Mode \@tempa\ not defined, defaulting to \@ax@mode}% \par\setRL\ax@kashmiri@font\arabtex@codes% \addfontfeature{Mapping=arabtex-\ax@font@allah-kashmiri-\ax@mode}% \fi} {%\ifx\@tempa\ax@mode@trans\relax\else \unsetRL%\fi \par} %%% \newenvironment{malay}[1][\ax@mode]% {\edef\@tempa{#1}% \def\ax@lang{malay}% \ax@ismode@defined{\@tempa}% \ifax@mode@defined% %\ifx\@tempa\ax@mode@trans% % \par\arabtex@codes\ax@trans@style% % \addfontfeature{Mapping=arabtex-malay-trans-\ax@trans@convention}% %\else \ifx\@tempa\ax@mode@utf% \par\setRL\ax@malay@font\utf@fontfeature% \else \par\setRL\ax@malay@font\arabtex@codes% \addfontfeature{Mapping=arabtex-\ax@font@allah-malay-\@tempa}% \fi%\fi \else \PackageWarning{arabxetex}{Mode \@tempa\ not defined, defaulting to \@ax@mode}% \par\setRL\ax@malay@font\arabtex@codes% \addfontfeature{Mapping=arabtex-\ax@font@allah-malay-\ax@mode}% \fi} {%\ifx\@tempa\ax@mode@trans\relax\else \unsetRL%\fi \par} \let\jawi=\malay %%% \newenvironment{uighur}[1]% {%\edef\@tempa{#1}% \def\ax@lang{uighur}% %\ifx\@tempa\ax@mode@trans% % \par\arabtex@codes\ax@trans@style% % \addfontfeature{Mapping=arabtex-uighur-trans-\ax@trans@convention}% %\else \ifx\@tempa\ax@mode@utf% \par\setRL\ax@uighur@font\utf@fontfeature%

\else

```
292 \else
293 \par\setRL\ax@uighur@font\arabtex@codes%
294 \addfontfeature{Mapping=arabtex-\ax@font@allah-uighur}%
295 \fi}
296 {%\ifx\@tempa\ax@mode@trans\relax\else
297 \unsetRL%\fi
298 \par}
299 %%%
300 \def\textarab{\bgroup\arabtex@codes\text@arab}
301 \let\textarabic=\textarab
302 \def\textmaghribi{\bgroup\arabtex@codes\text@maghribi}
303 \def\textfarsi{\bgroup\arabtex@codes\text@farsi}
304 \let\textpersian=\textfarsi
305 \def\texturdu{\bgroup\arabtex@codes\text@urdu}
306 \def\textsindhi{\bgroup\arabtex@codes\text@sindhi}
307 \def\textpashto{\bgroup\arabtex@codes\text@pashto}
308 \def\textottoman{\bgroup\arabtex@codes\text@ottoman}
309 \let\textturk=\textottoman
310 \def\textkurdish{\bgroup\arabtex@codes\text@kurdish}
311 \def\textkashmiri{\bgroup\arabtex@codes\text@kashmiri}
312 \def\textmalay{\bgroup\arabtex@codes\text@malay}
313 \let\textjawi=\textmalay
314 \def\textuighur{\bgroup\arabtex@codes\text@uighur}
315 \newcommand\text@arab[2][\ax@mode]{%
316 \edef\@tempa{#1}%
317 \def\ax@lang{arab}%
318 \ax@ismode@defined{\@tempa}%
319 \ifax@mode@defined%
320 \ifx\@tempa\ax@mode@trans%
321 {\ax@trans@style\addfontfeature{Mapping=arabtex-trans-\ax@trans@convention}#2}%
322 \else
323 \ifx\@tempa\ax@mode@utf%
324 \RL{\arabicfont\utf@fontfeature #2}%
325 \else
326 \RL{\arabicfont\addfontfeature{Mapping=arabtex-\ax@font@allah-\@tempa}#2}%
327 \fi\fi
328 \else
329 \PackageWarning{arabxetex}{Mode \@tempa\ not defined, defaulting to \@ax@mode}%
330 \RL{\arabicfont\addfontfeature{Mapping=arabtex-\ax@font@allah-\ax@mode}#2}%
331 \fi\egroup}
332 \newcommand\text@maghribi[2][\ax@mode]{%
333 \edef\@tempa{#1}%
334 \def\ax@lang{maghribi}%
```
\ax@ismode@defined{\@tempa}%

\ifax@mode@defined%

\ifx\@tempa\ax@mode@trans%

{\ax@trans@style\addfontfeature{Mapping=arabtex-trans-\ax@trans@convention}#2}%

\else

\ifx\@tempa\ax@mode@utf%

\RL{\ax@maghribi@font\utf@fontfeature #2}%

\else

\RL{\ax@maghribi@font%

\addfontfeature{Mapping=arabtex-\ax@font@allah-maghribi-\@tempa}#2}%

\fi\fi

\else

\PackageWarning{arabxetex}{Mode \@tempa\ not defined, defaulting to \@ax@mode}%

\RL{\ax@maghribi@font\addfontfeature{Mapping=arabtex-\ax@font@allah-maghribi-

\ax@mode}#2}%

\fi\egroup}

\newcommand\text@farsi[2][\ax@mode]{%

\edef\@tempa{#1}%

\def\ax@lang{farsi}%

\ax@ismode@defined{\@tempa}%

\ifax@mode@defined%

\ifx\@tempa\ax@mode@trans%

 {\ax@trans@style\addfontfeature{Mapping=arabtex-farsi-trans-\ax@trans@convention}#2}% \else

\ifx\@tempa\ax@mode@utf%

\RL{\ax@farsi@font\utf@fontfeature #2}%

\else

\RL{\ax@farsi@font%

\addfontfeature{Mapping=arabtex-\ax@font@allah-farsi-\@tempa}#2}%

\fi\fi

\else

\PackageWarning{arabxetex}{Mode \@tempa\ not defined, defaulting to \@ax@mode}%

\RL{\ax@farsi@font\addfontfeature{Mapping=arabtex-\ax@font@allah-farsi-\ax@mode}#2}%

\fi\egroup}

\newcommand\text@urdu[2][\ax@mode]{%

\edef\@tempa{#1}%

\def\ax@lang{urdu}%

\ax@ismode@defined{\@tempa}%

\ifax@mode@defined%

\ifx\@tempa\ax@mode@trans%

 {\ax@trans@style\addfontfeature{Mapping=arabtex-urdu-trans-\ax@trans@convention}#2}% \else

\ifx\@tempa\ax@mode@utf%

 \RL{\ax@urdu@font\addfontfeature{Language=Urdu}#2}%eventually Mapping=arabtexutf

\else

 \RL{\ax@urdu@font% \addfontfeature{Mapping=arabtex-\ax@font@allah-urdu-\@tempa,Language=Urdu}#2}%

\fi\fi

\else

\PackageWarning{arabxetex}{Mode \@tempa\ not defined, defaulting to \@ax@mode}%

\RL{\ax@urdu@font\addfontfeature{Mapping=arabtex-\ax@font@allah-urdu-\ax@mode,Language=Urdu}#2}%

\fi\egroup}

\newcommand\text@sindhi[2][\ax@mode]{%

\edef\@tempa{#1}%

\def\ax@lang{sindhi}%

\ax@ismode@defined{\@tempa}%

\ifax@mode@defined%

\ifx\@tempa\ax@mode@trans%

392 {\ax@trans@style\addfontfeature{Mapping=arabtex-sindhi-trans-\ax@trans@convention}#2}%

\else

\ifx\@tempa\ax@mode@utf%

 \RL{\ax@sindhi@font\addfontfeature{Language=Sindhi} #2}%eventually Mapping=arabtexutf

\else

\RL{\ax@sindhi@font%

\addfontfeature{Mapping=arabtex-\ax@font@allah-sindhi-\@tempa,Language=Sindhi}#2}%

\fi\fi

\else

\PackageWarning{arabxetex}{Mode \@tempa\ not defined, defaulting to \@ax@mode}%

 \RL{\ax@sindhi@font\addfontfeature{Mapping=arabtex-\ax@font@allah-sindhi-\ax@mode,Language=Sindhi}#2}% \fi\egroup}

\newcommand\text@pashto[2][\ax@mode]{%

\edef\@tempa{#1}%

\def\ax@lang{pashto}%

\ax@ismode@defined{\@tempa}%

\ifax@mode@defined%

\ifx\@tempa\ax@mode@trans%

{\ax@trans@style\addfontfeature{Mapping=arabtex-pashto-trans-\ax@trans@convention}#2}%

\else

\ifx\@tempa\ax@mode@utf%

\RL{\ax@pashto@font\utf@fontfeature #2}%

\else

\RL{\ax@pashto@font%

\addfontfeature{Mapping=arabtex-\ax@font@allah-pashto-\@tempa}#2}%

\fi\fi

\else

\PackageWarning{arabxetex}{Mode \@tempa\ not defined, defaulting to \@ax@mode}%

\RL{\ax@pashto@font\addfontfeature{Mapping=arabtex-\ax@font@allah-pashto-\ax@mode}#2}%

\fi\egroup}

\newcommand\text@ottoman[2][\ax@mode]{%

\edef\@tempa{#1}%

\def\ax@lang{ottoman}%

\ax@ismode@defined{\@tempa}%

\ifax@mode@defined%

% UNCOMMENT when transliteration mapping is done

%\ifx\@tempa\ax@mode@trans%

% {\ax@trans@style\addfontfeature{Mapping=arabtex-turk-trans-\ax@trans@convention}#2}%

%\else

\ifx\@tempa\ax@mode@utf%

\RL{\ax@ottoman@font\utf@fontfeature #2}%

\else

\RL{\ax@ottoman@font%

\addfontfeature{Mapping=arabtex-\ax@font@allah-turk-\@tempa}#2}%

\fi%\fi

\else

\PackageWarning{arabxetex}{Mode \@tempa\ not defined, defaulting to \@ax@mode}%

\RL{\ax@ottoman@font\addfontfeature{Mapping=arabtex-\ax@font@allah-turk-\ax@mode}#2}%

\fi\egroup}

\newcommand\text@kurdish[2][]{%

\edef\@tempa{#1}%

\def\ax@lang{kurdish}%

% UNCOMMENT when transliteration mapping is done

%\ifx\@tempa\ax@mode@trans%

 % {\ax@trans@style\addfontfeature{Mapping=arabtex-kurdish-trans-\ax@trans@convention}#2}% %\else

\ifx\@tempa\ax@mode@utf%

\RL{\ax@kurdish@font\utf@fontfeature #2}%

\else

\RL{\ax@kurdish@font%

\addfontfeature{Mapping=arabtex-\ax@font@allah-kurdish,Language=Kurdish}#2}%

\fi%\fi

\egroup}

\newcommand\text@kashmiri[2][\ax@mode]{%

\edef\@tempa{#1}%

\def\ax@lang{kashmiri}%

\ax@ismode@defined{\@tempa}%

\ifax@mode@defined%

% UNCOMMENT when transliteration mapping is done

%\ifx\@tempa\ax@mode@trans%

 % {\ax@trans@style\addfontfeature{Mapping=arabtex-kashmiri-trans-\ax@trans@convention}#2}% %\else

\ifx\@tempa\ax@mode@utf%

\RL{\ax@kashmiri@font\utf@fontfeature #2}%

\else

\RL{\ax@kashmiri@font%

\addfontfeature{Mapping=arabtex-\ax@font@allah-kashmiri-\@tempa}#2}%

\fi%\fi

\else

\PackageWarning{arabxetex}{Mode \@tempa\ not defined, defaulting to \@ax@mode}%

 \RL{\ax@kashmiri@font\addfontfeature{Mapping=arabtex-\ax@font@allah-kashmiri- \ax@mode}#2}%

\fi\egroup}

\newcommand\text@malay[2][\ax@mode]{%

\edef\@tempa{#1}%

\def\ax@lang{malay}%

\ax@ismode@defined{\@tempa}%

\ifax@mode@defined%

% UNCOMMENT when transliteration mapping is done

%\ifx\@tempa\ax@mode@trans%

 % {\ax@trans@style\addfontfeature{Mapping=arabtex-malay-trans-\ax@trans@convention}#2}% %\else

\ifx\@tempa\ax@mode@utf%

\RL{\ax@malay@font\utf@fontfeature #2}%

\else

\RL{\ax@malay@font%

\addfontfeature{Mapping=arabtex-\ax@font@allah-malay-\@tempa}#2}%

\fi%\fi

\else

\PackageWarning{arabxetex}{Mode \@tempa\ not defined, defaulting to \ax@mode}%

\RL{\ax@malay@font\addfontfeature{Mapping=arabtex-\ax@font@allah-malay-\ax@mode}#2}%

\fi\egroup}

\newcommand\text@uighur[2][]{%

\edef\@tempa{#1}%

\def\ax@lang{uighur}%

% UNCOMMENT when transliteration mapping is done

%\ifx\@tempa\ax@mode@trans%

 % {\ax@trans@style\addfontfeature{Mapping=arabtex-uighur-trans-\ax@trans@convention}#2}% %\else

\ifx\@tempa\ax@mode@utf%

\RL{\ax@uighur@font\utf@fontfeature #2}%

\else

\RL{\ax@uighur@font%

\addfontfeature{Mapping=arabtex-\ax@font@allah-uighur}#2}%

\fi%\fi

\egroup}

%

- \newcommand{\textLR}[1]{\LR{\rmfamily #1}}
- \newcommand{\aemph}[1]{%
- \edef\@tempb{\expandafter\noexpand\csname text\ax@lang\endcsname}%
- \$\overline{\text{\@tempb{#1}}}\$}